# **Concert Documentation**

*Release 0.11.0dev*

**Matthias Vogelgesang, Tomas Farago**

**Jun 06, 2018**

# **Contents**

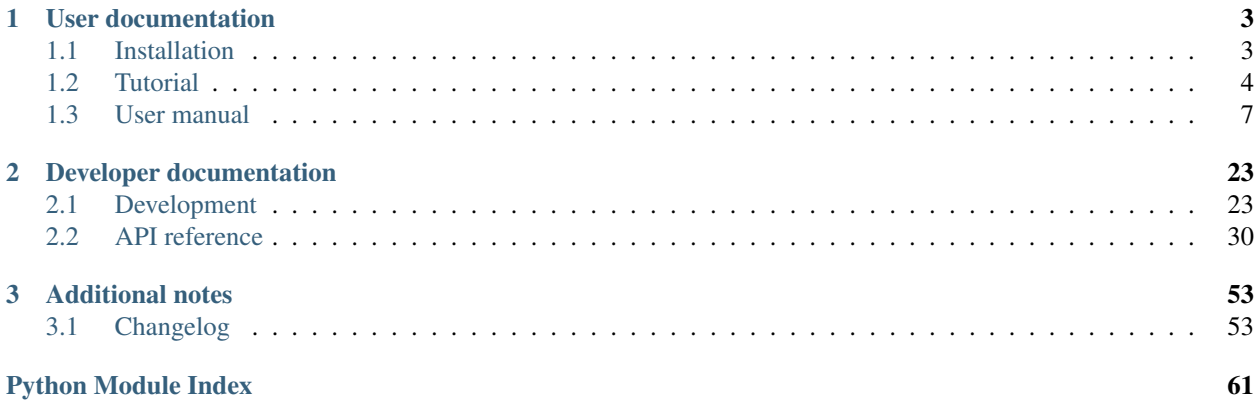

Welcome to the Concert experiment control system documentation. This is the first place to answer all your questions related to using Concert for an experiment and developing more modules.

You can take a *[quick guided tutorial](#page-7-0)* to see how the system is effectively used or take a closer in-depth look for special topics in our *[user manual](#page-10-0)*.

# CHAPTER<sup>1</sup>

# User documentation

# <span id="page-6-1"></span><span id="page-6-0"></span>**1.1 Installation**

## **1.1.1 openSUSE packages**

We use the [openSUSE Build Service](https://build.opensuse.org/project/show/home:ufo-kit) to provide packages for openSUSE 12.2 until openSUSE 13.2. Add the repository first, e.g.:

```
$ sudo zypper ar http://download.opensuse.org/repositories/home:/ufo-kit/openSUSE_12.
˓→2/ concert-repo
```
and update and install the packages. Note, that you have to install IPython on your own, if you intend to use the concert binary for execution:

```
$ sudo zypper update
$ sudo zypper in python-concert
```
## **1.1.2 Install from PyPI**

It is recommended to use [pip](https://pypi.python.org/pypi) for installing Concert. The fastest way to install it is from PyPI:

\$ sudo pip install concert

This will install the latest stable version. If you prefer an earlier stable version, you can [fetch a tarball](https://github.com/ufo-kit/concert/releases) and install with:

```
$ sudo pip install concert-x.y.z.tar.gz
```
If you haven't have [pip](https://pypi.python.org/pypi) available, you can extract the tarball and install using the supplied setup.py script:

```
$ tar xfz concert-x.y.z.tar.gz
$ cd concert-x.y.z
$ sudo python setup.py install
```
More information on installing Concert using the setup. py script, can be found in the official [Python documenta](http://docs.python.org/2/install/index.html)[tion.](http://docs.python.org/2/install/index.html)

To install the Concert from the current source, follow the instructions given in the *[developer documentation](#page-26-2)*.

#### **Installing into a virtualenv**

It is sometimes a good idea to install third-party Python modules independent of the system installation. This can be achieved easily using [pip](https://pypi.python.org/pypi) and [virtualenv.](http://virtualenv.org) When virtualenv is installed, create a new empty environment and activate that with

```
$ virtualenv my_new_environment
$ . my_new_environment/bin/activate
```
Now, you can install Concert's requirements and Concert itself

```
$ pip install -e path_to_concert/
```
As long as my\_new\_environment is active, you can use Concert.

# <span id="page-7-0"></span>**1.2 Tutorial**

Concert is primarily a user interface to control devices commonly found at a Synchrotron beamline. This guide will briefly show you how to use and extend it.

## **1.2.1 Running a session**

In case you don't have a beamline at hand, you can import our sample sessions with the *[import](#page-12-0)* command:

\$ concert import --repo https://github.com/ufo-kit/concert-examples

Now *[start](#page-13-0)* the tutorial session:

```
$ concert start tutorial
```
You will be greeted by an IPython shell loaded with pre-defined devices, processes and utilities like the [pint](https://pint.readthedocs.org/en/latest/) package for unit calculation. Although, this package is primarily used for talking to devices, you can also use it to do simple calculations:

```
tutorial > a = 9.81 \times q.m / q.s \times 2tutorial > "Velocity after 5 seconds: \{0\}".format(5 * q.s * a)
```
'Velocity after 5 seconds: 49.05 meter / second'

You can get an overview of all defined devices by calling the  $ddoc()$  function:

```
tutorial > ddoc()
------------------------------------------------------------------------------
 Name Description Parameters
------------------------------------------------------------------------------
 motor None Name Access Unit Description
                         position rw m Position of the motor
```
(continues on next page)

(continued from previous page)

...

Now, by typing just the name of a device, you can see it's currently set parameter values:

------------------------------------------------------------------------------

```
tutorial > motor
<concert.devices.motors.dummy.LinearMotor object at 0x9419f0c>
Parameter Value
position 12.729455653 millimeter
```
To get an overview of all devices' parameter values, use the  $\text{distate}(t)$  function:

```
tutorial > dstate()
---------------------------------------------
 Name Parameters
 ---------------------------------------------
 motor position 99.382 millimeter
---------------------------------------------
  ...
```
To change the value of a parameter, you simply assign a new value to it:

tutorial > motor.position =  $2 * q$ .mm

Now, check the position to verify that the motor reached the target position:

```
tutorial > motor.position
<Quantity(2.0, 'millimeter')>
```
Depending on the device, changing a parameter will block as long as the device has not yet reached the final target state. You can read more about asynchronous execution in the *[Device control](#page-14-0)* chapter.

Note: A parameter value is always checked for the correct unit and soft limit condition. If you get an error, check twice that you are using a compatible unit (setting two seconds on a motor position is obviously not) and are within the allowed parameter range.

 $p\, \text{d}$  oc() displays information about currently defined functions and processes and may look like this:

```
tutorial > pdoc()
------------------------------------------------------------------------------
Name Description
     ------------------------------------------------------------------------------
save_exposure_scan Run an exposure scan and save the result as a NeXus
                         compliant file. This requires that libnexus and NexPy
                         are installed.
------------------------------------------------------------------------------
```
In case you are interested in the implementation of a function, you can use  $\text{code\_of}($ ). For example:

```
tutorial > code_of(code_of)
def code_of(func):
    """Show implementation of *func*."""
    source = inspect.getsource(func)
```
(continues on next page)

(continued from previous page)

**try**: ...

Note: Because we are actually running an IPython shell, you can \_always\_ tab-complete objects and attributes. For example, to change the motor position to 1 millimeter, you could simply type  $\text{mot}\leq \text{Tab}\geq -p\leq \text{Tab}\geq -1$  \* q.mm.

## **1.2.2 Creating a session**

First of all, *[initialize](#page-11-0)* a new session:

\$ concert init new-session

and *[start](#page-11-1)* the default editor with

\$ concert edit new-session

At the top of the file, you can see a string enclosed in three ". This should be changed to something descriptive as it will be shown each time you start the session.

#### **Adding devices**

To create a device suited for your experiment you have to import it first. Concert uses the following packaging scheme to separate device classes and device implementations: concert.devices.[class].[implementation]. Thus if you want to create a dummy ring from the storage ring class, you would add this line to your session:

**from concert.devices.storagerings.dummy import** StorageRing

Once imported, you can create the device and give it a name that will be accessible from the command line shell:

```
from concert.devices.motors.dummy import LinearMotor
ring = StorageRing()
motor = LinearMotor()
```
## **Importing other sessions**

To specify experiments that share a common set of devices, you can define a base session and import it from each sub-session:

**from base import** \*

Now everything that was defined will be present when you start up the new session.

## **1.2.3 Session utilities**

## **Aborting**

In case the devices in the session support aborting (stopping whatever they are currently doing) you can abort all of them at once by  $abort$  (). This may be useful for emergency aborts. If you want to abort all devices automatically you can use check emergency  $stop()$ , which takes a callable as its first argument and aborts all the devices if the callable evaluates to True. You can even exit the session afterwards to make sure there are no more actions, like pending device movements, to make sure nothing can be damaged after the emergency stop occurs.

# <span id="page-10-0"></span>**1.3 User manual**

## **1.3.1 Command line shell**

Concert comes with a command line interface that is launched by typing concert into a shell. Several subcommands define the action of the tool.

## **Session commands**

The concert tool is run from the command line. Without any arguments, its help is shown:

```
$ concert
usage: concert [-h] [--version] ...
optional arguments:
 -h, --help show this help message and exit
 --version show program's version number and exit
Concert commands:
   init Create a new session
   edit Edit a session
   log Show session logs
   show Show available sessions or details of a given *session*
   mv Move session *source* to *target*
   cp Copy session *source* to *target*
   rm Remove one or more sessions
   import Import an existing *session*
   export Export all sessions as a Zip archive
   start Start a session
   docs Create documentation of *session* docstring
   spyder Start session using Spyder
```
The tool is command-driven, that means you call it with a command as its first argument. To read command-specific help, use:

\$ concert [command] -h

Note: When Concert is installed system-wide, a bash completion for the concert tool is installed too. This means, that commands and options will be completed when pressing the Tab key.

#### <span id="page-11-2"></span><span id="page-11-0"></span>**init**

Create a new session with the given name:

concert init experiment

If such a session already exists, Concert will warn you.

#### **--force**

Create the session even if one already exists with this name.

**--imports** List of module names that are added to the import list.

Note: The location of the session files depends on the chosen installation method. If you installed into a virtual environment venv, the files will be stored in /path/to/venv/share/concert. If you have installed Concert system-wide our without using a virtual environment, it is installed into  $$XDG$ \_DATA\_HOME/concert or  $$HOME/$ . local/share/concert if the former is not set. See the [XDG Base Directory Specification](https://specifications.freedesktop.org/basedir-spec/basedir-spec-latest.html) for further information. It is probably a *very* good idea to put the session directory under version control.

#### <span id="page-11-1"></span>**edit**

Edit the session file by launching  $$EDITOR$  with the associated Python module file:

concert edit session-name

This file can contain any kind of Python code, but you will most likely just add device definitions and import processes that you want to use in a session. If the session-name doesn't exist it is created.

#### **log**

Show log of session:

concert log session-name

If a session is not given, the log command shows entries from all sessions.

## **--follow**

Instead of showing the past log, update as changes come in. This is the same operation as if the log file was viewed with  $\tanh$  -f.

By default, logs are gathered in \$XDG\_DATA\_HOME/concert/concert.log. To change this, you can pass the --logto and --logfile options to the start command. For example, if you want to output log to stderr use

```
concert start experiment --logto=stderr
```
or if you want to get rid of any log data use

```
concert start experiment --logto=file --logfile=/dev/null
```
## <span id="page-12-1"></span>**show**

Show all available sessions or details of a given session:

concert show [session-name]

#### **mv**

#### Rename a session:

concert mv old-session new-session

## **cp**

#### Copy a session:

concert cp session session-copy

#### **rm**

#### Remove one or more sessions:

concert rm session-1 session-2

Warning: Be careful. The session file is unlinked from the file system and no backup is made.

## <span id="page-12-0"></span>**import**

Import an existing session from a Python file:

concert **import some**-session.py

Concert will warn you if you try to import a session with a name that already exists.

```
--force
```
Overwrite session if it already exists.

**--repo**

The URL denotes a Git repository from which the sessions are imported.

Warning: The server certificates are *not* verified when specifying an HTTPS connection!

## **export**

Export all sessions as a Zip archive:

<span id="page-13-1"></span>concert export foobar

Creates a Zip archive named *foobar.zip* containing all sessions.

#### <span id="page-13-0"></span>**start**

Load the session file and launch an IPython shell:

concert start session-name

The quantities package is already loaded and named q.

```
--logto={stderr, file}
    Specify a method for logging events. If this flag is not specified, file is used and assumed to be
    $XDG_DATA_HOME/concert/concert.log.
```

```
--logfile=<filename>
    Specify a log file if --logto is set to file.
```
- **--loglevel**={debug, **info**, **warning**, **error**, **critical}** Specify lowest log level that is logged.
- **--non-interactive** Run the session as a script and do not launch a shell.
- **--filename**=<filename> Start a session from a file without initializing.

## **docs**

Create a PDF documentation for a session:

concert docs session-name

Creates a PDF manual named *session-name.zip* with the contents taken from the session's docstring. The docstring should be formatted in Markdown markup.

Note: This requires an installation of [Pandoc](http://pandoc.org/) and [PDFLaTeX.](http://ctan.org/pkg/pdftex)

## **Remote access**

Concert comes with two shell scripts that leverage the terminal multiplexer [tmux](https://tmux.github.io/) and the secure shell protocol. Thus you *must* have installed and started an OpenSSH server as well as the relevant ports opened.

To start a Concert session server run:

concert-server <session-name>

This starts a new tmux session which you can *detach* from by typing Ctrl-B. On a client machine you can connect to the server and tmux session by running:

concert-connect <host address>

## **Extensions**

## **Spyder**

If [Spyder](https://pythonhosted.org/spyder/index.html) is installed, start the session within the Spyder GUI:

concert spyder <session-name>

In Spyder you can for example edit the session, check the documentation or run an IPython console or a Python interpreter:

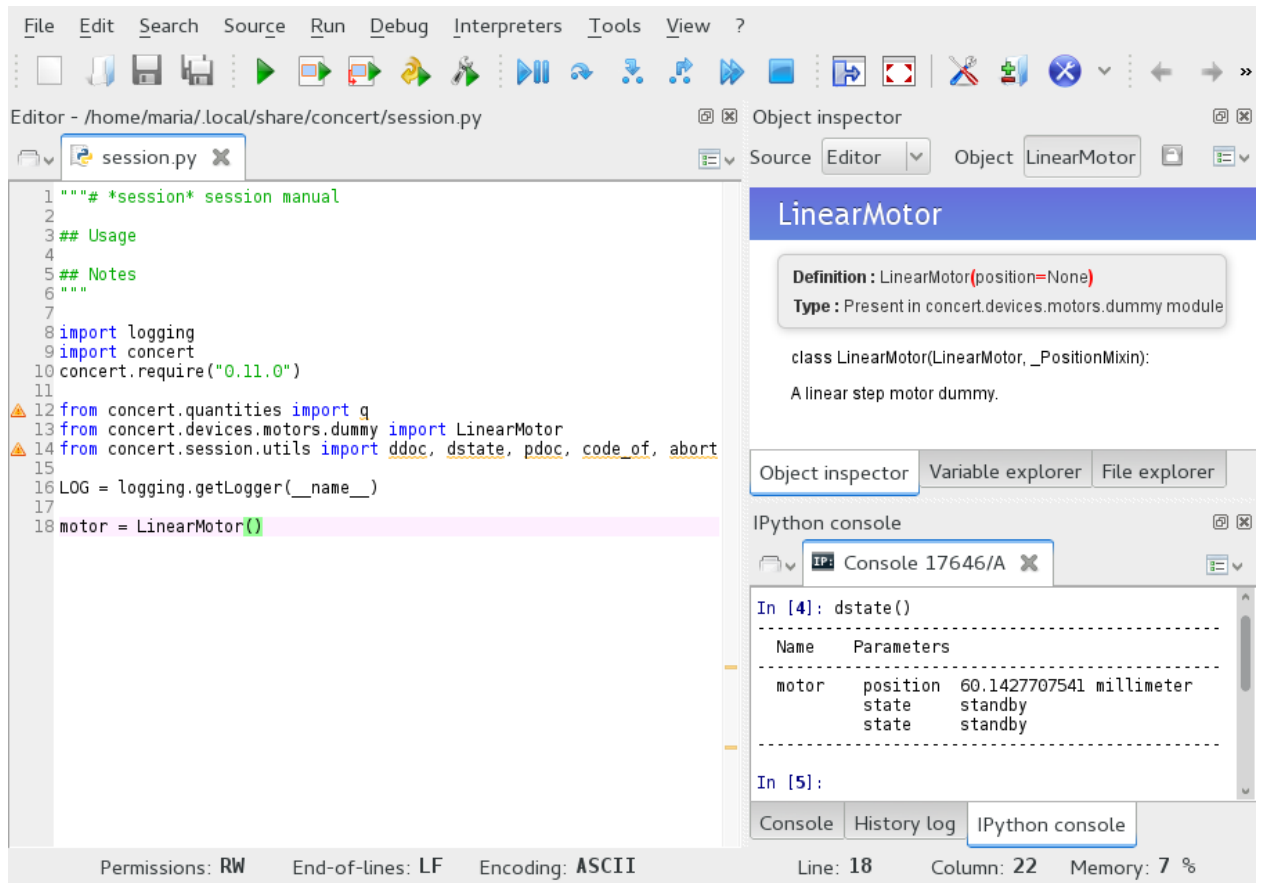

## <span id="page-14-0"></span>**1.3.2 Device control**

## **Parameters**

In Concert, a *device* is a software abstraction for a piece of hardware that can be controlled. Each device consists of a set of named Parameter instances and device-specific methods. If you know the parameter name, you can get a reference to the parameter object by using the index operator:

pos\_parameter = motor['position']

To set and get parameters explicitly , you can use the Parameter.get() and Parameter.set() methods:

```
pos_parameter.set(1 * q.mm)
print (pos_parameter.get().result())
```
Both methods will return a *Future*. A future is a promise that a result will be delivered when asked for. In the mean time other things can and should happen concurrently. As you can see, to get the result of a future you call its result() method. In case you call join(), which just waits until a future execution is finished, or result() and you press *ctrl-c* the parameter's cancelling action will be called (see below for more detail). If you use gevent futures, the code will even stop execution before the cancelling action is called, so you should get to a safe state sooner.

An easier way to set and get parameter values are properties via the dot-name-notation:

```
motor.position = 1 * q.mm
print (motor.position)
```
As you can see, accessing parameters this way will *always be synchronous* and *block* execution until the value is set or fetched. If you press *ctrl-c* while you are setting a parameter the function will stop and a cancelling action will be called, like stopping a motor, so that you don't accidentaly crush your devices. However, please be aware that this is up to device implementation, so you shuld check if the device you are using is safe in this manner.

Parameter objects are not only used to communicate with a device but also carry meta data information about the parameter. The most important ones are Parameter.name, Parameter.unit and the doc string describing the parameter. Moreover, parameters can be queried for access rights using Parameter.writable.

To get all parameters of an object, you can iterate over the device itself

```
for param in motor:
   print("{0} => {1}".format(param.unit if hasattr(param,'unit') else None, param.
˓→name))
```
## **Saving state**

In some scenarios you would like to come back to a certain state. Let's suppose, you have a motor that you want to check if it moves. If it does, you want it to go back to the same place it came from. For these cases you can use Device.stash() to store the current state of a device and Device.restore() to go back. Because this is done in a stacked fashion, you can, for example, model local coordinate pretty easily:

```
motor.stash()
# Do movements aka modify the "local" coordinate system
motor.move(1 * q.mm)# Go back to the original state
motor.restore()
```
## **Locking parameters**

In case you want to prevent a parameter from being written you can use  $ParameterValue$ . Lock(). If you specify a *permanent* parameter to be True the parameter cannot be unlocked anymore. In case you want to unlock a parameter you can use  $ParameterValue$ .unlock(), to get the state you can check the attribute  $ParameterValue$ . [locked](#page-34-2). All the parameters within a device can be locked and unlocked at once, for example one can do:

```
motor['position'].lock()
motor.position = 10 * q.mm# Does not work, you will get a LockError
motor['position'].locked
True
```
(continues on next page)

(continued from previous page)

```
motor['position'].unlock()
# Works as expected
motor.position = 10 * q.mm# Lock the whole device (all parameters)
motor.lock(permanent=True)
# This will not work anymore
motor.unlock()
# You will get a LockError
```
## **1.3.3 Process control**

#### **Scanning**

scan () is used to scan a device parameter and start a feedback action. For instance, to set 10 motor positions between 5 and 12 millimeter and acquire the flow rate of a pump could be written like:

```
import numpy as np
from concert.helpers import Region
from concert.processes.common import scan
# Assume motor and pump are already defined
def get_flow_rate():
    return pump.flow_rate
# A parameter object encapsulated with its scanning positions
region = Region(motor['position'], np.linspace(5, 12, 10) \star q.mm)
generator = scan(get_flow_rate, region)
```
The parameter is first wrapped into a [concert.helpers.Region](#page-39-0) object which holds the parameter and the scanning region for parameters.  $scan()$  is multidimensional, i.e. you can scan as many parameters as you need, from 1D scans to complicated multidimensional scans. If you want to scan just one parameter, pass the region instance, if you want to scan more, pass a list or tuple of region instances.  $scan()$  returns a generator which yields futures. This way the scan is asynchronous and you can continuously see its progress by resolving the yielded futures. Each future then returns the result of one iteration as tuples, which depends on how many parameters scan gets on input (scan dimensionality). The general signature of future results is *(x\_0, x\_1, . . . , x\_n, y)*, where *x\_i* are the scanned parameter values and *y* is the result of *feedback*. For resolving the futures you would use *[concert.async.resolve\(\)](#page-37-0)* like this:

```
from concert.async import resolve
for tup in resolve(generator):
    # resolve yields the results of futures
    do_smth(tup)
```
To continuously plot the values obtained by a 1D scan by a concert.  $ext$ .  $v$ iewers. PyplotViewer you can do:

```
from concert.coroutines.base import inject
from concert.ext.viewers import PyplotViewer
```
(continues on next page)

(continued from previous page)

```
viewer = PyplotViewer()
inject(resolve(generator), viewer())
```
A two-dimensional scan with *region\_2* parameter in the inner (fastest changing) loop could look as follows:

```
region_1 = Region(motor_1['position'], np.linspace(5, 12, 10) * q.mm)
region_2 = Region(motor_2['position'], np.linspace(0, 10, 5) \star q.mm)
generator = scan(get_flow_rate, [region_1, region_2])
```
You can set callbacks which are called when some parameter is changed during a scan. This can be useful when you e.g. want to acquire a flat field when the scan takes a long time. For example, to acquire tomograms with different exposure times and flat field images you can do:

```
import numpy as np
from concert.async import resolve
from concert.helpers import Region
def take_flat_field():
    # Do something here
   pass
exp_region = Region(camera['exposure_time'], np.linspace(1, 100, 100) * q.ms)
position_region = Region(motor['position'], np.linspace(0, 180, 1000) * q.deq)
callbacks = {exp_region: take_flat_field}
# This is a 2D scan with position_region in the inner loop. It acquires a tomogram,
ightharpoonupchanges
# the exposure time and continues like this until all exposure times are exhausted.
# Take_flat_field is called every time the exposure_time of the camera is changed
# (in this case after every tomogram) and you can use it to correct the acquired
ightharpoonupimages.
for result in resolve(scan(camera.grab, [exp_region, position_region],
˓→callbacks=callbacks)):
    # Do something real instead of just a print
    print result
```
 $ascan$  () and  $dscan$  () are used to scan multiple parameters in a similar way as SPEC:

```
from concert.quantities import q
from concert.processes.common import ascan
def do_something(parameters):
    for parameter in parameters:
        print(parameter)
ascan([(motor1['position'], 0 * q . mm, 25 * q . mm),
       (\text{motor2}['position'], -2 \times q.cm, 4 \times q.cm),
       n_intervals=10, handler=do_something)
```
## **Focusing**

To adjust the focal plane of a camera, you use  $f \circ \text{c} u s$  () like this:

```
from concert.processes.common import focus
from concert.devices.cameras.uca import Camera
from concert.devices.motors.dummy import LinearMotor
motor = LinearMotor()camera = Camera('mock')
focus(camera, motor)
```
# **1.3.4 Data processing**

## **Coroutines**

Coroutines provide a way to process data and yield execution until more data is produced. *Generators* represent the source of data and can be used as normal iterators, e.g. in a for loop. Coroutines can use the output of a generator to either process data and output a new result item in a *filter* fashion or process the data without further results in a *sink* fashion.

Coroutines are simple functions that get their input by calling yield on the right side or as an argument. Because they need to be started in a particular way, it is useful to decorate a coroutine with the  $\gamma$  decorator:

```
from concert.coroutines.base import coroutine
@coroutine
def printer():
   while True:
        item = yield
        print(item)
```
This coroutine fetches data items and prints them one by one. Because no data is produced, this coroutine falls into the sink category. Concert provides some common pre-defined [sinks](#page-50-1) in the  $sinks$  module.

Filters hook into the data stream and process the input to produce some output. For example, to generate a stream of squared input, you would write:

```
@coroutine
def square(consumer):
    while True:
        item = yield
        consumer.send(item**2)
```
You can find a variety of pre-defined [filters](#page-50-2) in the  $filters$  module.

#### **Connecting data sources with coroutines**

In order to connect a *generator* that yields data to a *filter* or a *sink* it is necessary to bootstrap the pipeline by using the  $inject$  () function, which forwards generated data to a coroutine:

```
from concert.coroutines.base import inject
def generator(n):
    for i in range(n):
        yield i
```
(continues on next page)

(continued from previous page)

```
# Use the output of generator to feed into printer
inject(generator(5), printer())
```
To fan out a single input stream to multiple consumers, you can use the  $broadcast()$  like this:

```
from concert.coroutines.base import broadcast
source(5, broadcast(printer(),
                    square(printer())))
```
#### **High-performance processing**

The generators and coroutines yield execution, but if the data production should not be stalled by data consumption the coroutine should only provide data buffering and delegate the real consumption to a separate thread or process. The same can be achieved by first buffering the data and then yielding them by a generator. It comes from the fact that a generator will not produce a new value until the old one has been consumed.

## **High-performance computing**

The ufo module provides classes to process data from an experiment with the UFO data processing framework. The simplest example could look like this:

```
from concert.ext.ufo import InjectProcess
from gi.repository import Ufo
import numpy as np
import scipy.misc
pm = Ufo.PluginManager()
writer = pm.get_task('write')
writer.props.filename = 'foo-%05i.tif'
proc = InjectProcess(writer)
proc.start()
proc.insert(scipy.misc.lena())
proc.wait()
```
To save yourself some time, the ufo module provides a wrapper around the raw UfoPluginManager:

```
from concert.ext.ufo import PluginManager
pm = PluginManager()
writer = pm.get_task('write', filename='foo-%05i.tif')
```
## **Viewing processed data**

Concert has a Matplotlib integration to simplify viewing 1D time series with the  $PyplotViewer$  and 2D image data with the *[PyplotImageViewer](#page-53-1)*:

```
from concert.devices.cameras.dummy import Camera
from concert.ext.viewers import PyplotImageViewer
```
(continues on next page)

(continued from previous page)

```
# Create a camera and execute something with it in recording state
camera = Camera()with camera.recording():
    # Create a viewer and show one frame
   viewer = PyplotImageViewer()
    viewer.show(camera.grab())
```
## **1.3.5 Experiments**

Experiments connect data acquisition and processing. They can be run multiple times by the  $base$ . Experiment.  $run($ , they take care of proper file structure and logging output.

## **Acquisition**

Experiments consist of [Acquisition](#page-20-0) objects which encapsulate data generator and consumers for a particular experiment part (dark fields, radiographs, ...). This way the experiments can be broken up into smaller logical pieces. A single acquisition object needs to be reproducible in order to repeat an experiment more times, thus we specify its generator and consumers as callables which return the actual generator or consumer. We need to do this because generators cannot be "restarted". An example of an acquisition could look like this:

```
from concert.coroutines.base import coroutine
from concert.experiments.base import Acquisition
# This is a real generator, num_items is provided somewhere in our session
def produce():
   for i in range(num_items):
       yield i
# A simple coroutine sink which prints items
@coroutine
def consumer():
   while True:
       item = yield
        print item
acquisition = Acquisition('foo', produce, consumers=[consumer])
# Now we can run the acquisition
acquisition()
```
<span id="page-20-0"></span>**class** concert.experiments.base.**Acquisition**(*name*, *producer*, *consumers=None*, *ac-*

*quire=None*) An acquisition acquires data, gets it and sends it to consumers.

#### **producer**

a callable with no arguments which returns a generator yielding data items once called.

#### **consumers**

a list of callables with no arguments which return a coroutine consuming the data once started, can be empty.

#### **acquire**

a callable which acquires the data, takes no arguments, can be None.

#### **connect**()

Connect producer with consumers.

#### <span id="page-21-4"></span>**Base**

Base base. Experiment makes sure all acquisitions are executed. It also holds addons. Addon instances which provide some extra functionality, e.g. live preview, online reconstruction, etc. To make a simple experiment for running the acquisition above and storing log with concert.storage.Walker:

```
import logging
from concert.experiments.base import Acquisition, Experiment
from concert.storage import DirectoryWalker
LOG = logging.getLogger(__name__)
walker = DirectoryWalker(log=LOG)
acquisitions = [Acquisition('foo', produce)]
experiment = Experiment(acquisitions, walker)
future = experiment.run()
```
<span id="page-21-0"></span>**class** concert.experiments.base.**Experiment**(*acquisitions*, *walker=None*, *sepa-*

*rate\_scans=True*, *name\_fmt='scan\_{:>04}'*) Experiment base class. An experiment can be run multiple times with the output data and log stored on disk. You can prepare every run by  $prepace()$  and finsh the run by  $finish()$ . These methods do nothing by default. They can be useful e.g. if you need to reinitialize some experiment parts or want to attach some logging output.

#### **acquisitions**

A list of acquisitions this experiment is composed of

#### **walker**

A concert.storage.Walker descends to a data set specific for every run if given

#### **separate\_scans**

If True, *walker* does not descend to data sets based on specific runs

#### **name\_fmt**

Since experiment can be run multiple times each iteration will have a separate entry on the disk. The entry consists of a name and a number of the current iteration, so the parameter is a formattable string.

## <span id="page-21-3"></span>**acquire**()

Acquire data by running the acquisitions. This is the method which implements the data acquisition and should be overriden if more functionality is required, unlike  $run($ .

#### **acquisitions**

Acquisitions is a read-only attribute which has to be manipulated by explicit methods provided by this class.

#### **add**(*acquisition*)

Add *acquisition* to the acquisition list and make it accessible as an attribute:

```
frames = Acquisition(...)experiment.add(frames)
# This is possible
experiment.frames
```
## <span id="page-21-2"></span>**finish**()

Gets executed after every experiment run.

#### <span id="page-21-1"></span>**get\_acquisition**(*name*)

Get acquisition by its *name*. In case there are more like it, the first one is returned.

```
prepare()
```
Gets executed before every experiment run.

```
remove(acquisition)
```
Remove *acquisition* from experiment.

<span id="page-22-0"></span>**run**()

Compute the next iteration and run the  $acquire()$ .

**swap**(*first*, *second*)

Swap acquisition *first* with *second*. If there are more occurences of either of them then the ones which are found first in the acquisitions list are swapped.

## **Advanced**

Sometimes we need finer control over when exactly is the data acquired and worry about the download later. We can use the *acquire* argument to [Acquisition](#page-20-0). This means that the data acquisition can be invoked independently from the processing stage. By default, the [Acquisition](#page-20-0) calls its *acquire* and then connects the processing immediately. To use the separate acquisition we may e.g. reimplement the  $base$ . Experiment.  $acquire()$  method:

```
class SplitExperiment(Experiment):
   def acquire(self):
        # Here we acquire
        for acq in self.acquisitions:
           acq.acquire()
        # Do something in between
        pass
        # Here we process
        for acq in self.acquisitions:
            acq.connect()
```
## **Imaging**

A basic frame acquisition generator which triggers the camera itself is provided by  $\epsilon$  rames ()

```
concert.experiments.imaging.frames(num_frames, camera, callback=None)
     A generator which takes num_frames using camera. callback is called after every taken frame.
```
There are tomography helper functions which make it easier to define the proper settings for conducting a tomographic experiment.

concert.experiments.imaging.**tomo\_angular\_step**(*frame\_width*)

Get the angular step required for tomography so that every pixel of the frame rotates no more than one pixel per rotation step. *frame\_width* is frame size in the direction perpendicular to the axis of rotation.

concert.experiments.imaging.**tomo\_projections\_number**(*frame\_width*)

Get the minimum number of projections required by a tomographic scan in order to provide enough data points for every distance from the axis of rotation. The minimum angular step is considered to be needed smaller than one pixel in the direction perpendicular to the axis of rotation. The number of pixels in this direction is given by *frame\_width*.

```
concert.experiments.imaging.tomo_max_speed(frame_width, frame_rate)
```
Get the maximum rotation speed which introduces motion blur less than one pixel. *frame\_width* is the width of

<span id="page-23-1"></span>the frame in the direction perpendicular to the rotation and *frame\_rate* defines the time required for recording one frame.

\_Note:\_ frame rate is required instead of exposure time because the exposure time is usually shorter due to the camera chip readout time. We need to make sure that by the next exposure the sample hasn't moved more than one pixel from the previous frame, thus we need to take into account the whole frame taking procedure (exposure + readout).

## <span id="page-23-0"></span>**Control**

Experiment automation based on on-line data analysis.

**class** concert.experiments.control.**ClosedLoop**

An abstract feedback loop which acquires data, analyzes it on-line and provides feedback to the experiment. The data acquisition procedure is done iteratively until the result of some metric converges to a satisfactory value. Schematically, the class is doing the following in an iterative way:

```
initialize \rightarrow measure \rightarrow compare \rightarrow OK \rightarrow success
                   \wedge \qquad \qquad| NOK
                   | |
                   -- control <--
```
**compare**()

Return True if the metric is satisfied, False otherwise. This is the decision making process.

```
control()
```
React on the result of a measurement.

```
initialize()
```
Bring the experimental setup to some defined initial (reference) state.

#### **measure**()

Conduct a measurement from data acquisition to analysis.

```
run(self, max_iterations=10)
```
Run the loop until the metric is satisfied, if we don't converge in *max\_iterations* then the run is considered unsuccessful and False is returned, otherwise True.

**class** concert.experiments.control.**DummyLoop**

A dummy optimization loop.

```
compare()
```
Return True if the metric is satisfied, False otherwise. This is the decision making process.

## **Addons**

Addons are special features which are attached to experiments and operate on their data acquisition. For example, to save images on disk:

```
from concert.experiments.addons import ImageWriter
# Let's assume an experiment is already defined
writer = ImageWriter(experiment.acquisitions, experiment.walker)
writer.attach()
# Now images are written on disk
experiment.run()
```
(continues on next page)

(continued from previous page)

<span id="page-24-2"></span>To remove the writing addon writer.detach()

<span id="page-24-1"></span>Add-ons for acquisitions are standalone extensions which can be applied to them. They operate on the acquired data, e.g. write images to disk, do tomographic reconstruction etc.

**class** concert.experiments.addons.**Accumulator**(*acquisitions*, *shapes=None*, *dtype=None*) An addon which accumulates data.

## **acquisitions**

a list of [Acquisition](#page-20-0) objects

#### **shapes**

a list of shapes for different acquisitions

## **dtype**

the numpy data type

<span id="page-24-0"></span>**class** concert.experiments.addons.**Addon**(*acquisitions*)

A base addon class. An addon can be attached, i.e. its functionality is applied to the specified *acquisitions* and detached.

#### **acquisitions**

A list of  $Acquistition$  objects. The addon attaches itself on construction.

## **attach**()

Attach the addon to all acquisitions.

## **detach**()

Detach the addon from all acquisitions.

```
exception concert.experiments.addons.AddonError
    Addon errors.
```
**class** concert.experiments.addons.**Consumer**(*acquisitions*, *consumer*) An addon which applies a specific coroutine-based consumer to acquisitions.

#### **acquisitions**

a list of [Acquisition](#page-20-0) objects

#### **consumer**

A callable which returns a coroutine which processes the incoming data from acquisitions

**class** concert.experiments.addons.**ImageWriter**(*acquisitions*, *walker*, *async=True*) An addon which writes images to disk.

#### **acquisitions**

a list of [Acquisition](#page-20-0) objects

#### **walker**

A Walker instance

#### **async**

If True write images asynchronously

# CHAPTER 2

# Developer documentation

# <span id="page-26-1"></span><span id="page-26-0"></span>**2.1 Development**

## **2.1.1 Writing devices**

## <span id="page-26-2"></span>**Get the code**

Concert is developed using [Git](http://git-scm.com) on the popular GitHub platform. To clone the repository call:

\$ git clone https://github.com/ufo-kit/concert

To get started you are encouraged to install the *development* dependencies via pip:

```
$ cd concert
$ sudo pip install -r requirements.txt
```
After that you can simply install the development source with

\$ sudo make install

## **Run the tests**

The core of Concert is tested using Python's standard library [unittest](http://python.readthedocs.io/en/latest/library/unittest.html#module-unittest) module and [nose.](https://nose.readthedocs.org/en/latest/) To run all tests, you can call nose directly in the root directory or run make with the check argument

\$ make check

Some tests take a lot of time to complete and are marked with the @slow decorator. To skip them during regular development cycles, you can run

\$ make check-fast

You are highly encouraged to add new tests when you are adding a new feature to the core or fixing a known bug.

#### **Basic concepts**

The core abstraction of Concert is a [Parameter](#page-33-1). A parameter has at least a name but most likely also associated setter and getter callables. Moreover, a parameter can have units and limiters associated with it.

The modules related to device creation are found here

```
concert/
|-- base.py
`-- devices
     |-- base.py
      |-- cameras
      | |-- base.py
      | \cdot | \cdot | \cdot | = | \cdot | \cdot |...
      |--\_init\_\cdot py|-- motors
      |- | | - | base.py
            \ddot{\phantom{a}} = - \cdot \cdot \cdot.
      `-- storagerings
            |-- base.py
            \degree -- \therefore .
```
## **Adding a new device**

To add a new device to an existing device class (such as motor, pump, monochromator etc.), a new module has to be added to the corresponding device class package. Inside the new module, the concrete device class must then import the base class, inherit from it and implement all abstract method stubs.

Let's assume we want to add a new motor called FancyMotor. We first create a new module called fancy.py in the concert/devices/motors directory package. In the fancy.py module, we first import the base class

```
from concert.devices.motors.base import LinearMotor
```
Our motor will be a linear one, let's sub-class  $LinearMotor$ :

```
class FancyMotor(LinearMotor):
    """This is a docstring that can be looked up at run-time by the `ddoc`
    tool."""
```
In order to install all required parameters, we have to call the base constructor. Now, all that's left to do, is implement-ing the abstract methods that would raise a [AccessorNotImplementedError](#page-38-6):

```
def _get_position(self):
    # the returned value must have units compatible with units set in
    # the Quantity this getter implements
   return self.position
def _set_position(self, position):
    # position is guaranteed to be in the units set by the respective
    # Quantity
    self.position = position
```
We guarantee that in setters which implement a  $Quantity$ , like the  $_set\_position()$  above, obtain the value in the exact same units as they were specified in the respective  $Quantity$  they implement. E.g. if the above set [position](#page-44-1)() implemented a quantity with units set in kilometers, the position of the \_set\_position() will also be in kilometers. On the other hand the getters do not need to return the exact same quantity but the value must be compatible, so the above \_get\_position() could return millimeters and the user would get the value in kilometers, as defined in the respective  $Quantity$ .

Parameter setters can be cancelled by hitting *ctrl-c*. If you want a parameter to make some cleanup action after *ctrl-c* is pressed, you should implement the \_cancel\_param method in the device class, for the motor above you can write:

```
def _cancel_position(self):
    # send stop command
```
And you are guaranteed that when you interrupt the setter the motor stops moving.

## **Creating a device class**

Defining a new device class involves adding a new package to the concert/devices directory and adding a new base.py class that inherits from  $Device$  and defines necessary  $Parameter$  and  $Quantity$  objects.

In this exercise, we will add a new pump device class. From an abstract point of view, a pump is characterized and manipulated in terms of the volumetric flow rate, e.g. how many cubic millimeters per second of a medium is desired.

First, we create a new base.py into the new concert/devices/pumps directory and import everything that we need:

```
from concert.quantities import q
from concert.base import Quantity
from concert.devices.base import Device
```
The  $Device$  handles the nitty-gritty details of messaging and parameter handling, so our base pump device must inherit from it. Furthermore, we have to specify which kind of parameters we want to expose and how we get the values for the parameters (by tying them to getter and setter callables):

```
class Pump(Device):
   flow_rate = Quantity(q.m**3 / q.s,lower=0 * q.m**3 / q.s. upper=1 * q.m**3 / q.s.help="Flow rate of the pump")
   def __init__(self):
       super(Pump, self).__init_()
```
The *flow\_rate* parameter can only receive values from zero to one cubic meter per second.

We didn't specify explicit *fget* and *fset* functions, which is why implicit setters and getters called *\_set\_flow\_rate* and *\_get\_flow\_rate* are installed. The real devices then need to implement these. You can however, also specify explicit setters and getters in order to hook into the get and set process:

```
class Pump(Device):
   def __init__(self):
       super(Pump, self). __init_()
   def _intercept_get_flow_rate(self):
       return self. get flow rate() * 10flow_rate = Quantity(q.m**3 / q.s,fget=_intercept_get_flow_rate)
```
Be aware, that in this case you have to list the parameter *after* the functions that you want to refer to.

In case you want to specify the name of the accessor function yourself and rely on implementation by subclasses, you have to raise an [AccessorNotImplementedError](#page-38-6):

```
from concert.base import AccessorNotImplementedError
class Pump(Device):
    ...
    def _set_flow_rate(self, flow_rate):
        raise AccessorNotImplementedError
```
## **State machine**

A formally defined finite state machine is necessary to ensure and reason about correct behaviour. Concert provides an implicitly defined, decorator-based state machine. The machine can be used to model devices which support hardware state reading but also the ones which don't, thanks to the possibility to store the state in the device itself. To use the state machine you need to declare a  $State$  object in the base device class and apply the  $check()$  decorator on each method that changes the state of a device. If you are implementing a device which can read the hardware state you need to define the \_get\_state method. If you are implementing a device which does not support hardware state reading then you need to redefine the  $State$  in such a way that it has a default value (see the code below) and you can ensure it is changed by respective methods by using the  $transition()$  decorator on such methods, so that you can keep track of state changes at least in software and comply with transitioning. Examples of such devices could look as follows:

```
from concert.base import Quantity, State, transition, check
class BaseMotor(Device):
    """A base motor class."""
    state = State()position = Quantity(q,m)@check(source='standby', target='moving')
   def start(self):
        ...
    def _start(self):
        # the actual implementation of starting something
        ...
class Motor(BaseMotor):
    """A motor with hardware state reading support."""
    ...
    def _start(self):
        # Implementation communicates with hardware
        ...
```
(continues on next page)

(continued from previous page)

```
def _get_state(self):
        # Get the state from the hardware
        ...
class StatelessMotor(BaseMotor):
    """A motor which doesn't support state reading from hardware."""
    # we have to specify a default value since we cannot get it from
    # hardware
    state = State(default='standby')
    ...
    @transition(target='moving')
    def _start(self):
        ...
```
The example above explains two devices with the same functionality, however, one supports hardware state reading and the other does not. When they want to start the state is checked before the method is executed and afterwards. By checking we mean the current state is checked against the one specified by source and the state after the execution is checked against target. The Motor represents a device which supports hardware state reading. That means all we have to do is to implement get state. The StatelessMotor, on the other hand, has no way of determining the hardware state, thus we need to keep track of it in software. That is achieved by the  $transition()$  which sets the device state after the execution of the decorated function to target. This way the start method can look the same for both devices.

Besides single state strings you can also add lists of strings and a catch-all  $\star$  state that matches all states.

There is no explicit error handling implemented for devices which support hardware state reading but it can be easily modeled by adding error states and reset functions that transition out of them. In case the device does not support state reading and it runs into an error state all you need to do is to raise a  $StateError$  exception, which has a parameter error state. The exception is caught by transition () and the error state parameter is used for setting the device state.

## **Parameters**

In case changing a parameter value causes a state transition, add a check () to the [Quantity](#page-34-3) object or to the [Parameter](#page-33-1) object:

```
class Motor(Device):
    state = State(default='standby')
    velocity = Quantity(q.m / q.s,check=check(source='*', target='moving'))
    foo = Parameter(check=check(source='*', target='*'))
```
# **2.1.2 Asynchronous execution**

## **Concurrency**

Every user defined function or method *must* be synchronous (blocking). To define a function as asynchronous, use the [async\(\)](#page-37-1) decorator:

```
from concert.async import async
@async
def synchronous_function():
    # long running operation
    return 1
```
Every asynchronous function returns a *Future* that can be used for explicit synchronization:

```
future = synchronous_function()
print(future.done())
result = future.result()
```
Every future that is returned by Concert, has an additional method join that will block until execution finished and raise the exception that might have been raised in the wrapped function. It will also return the future to gather the result:

```
try:
    future = synchronous_function().join()
    result = future.result()
except:
    print("synchronous_function raised an exception")
```
You can assign a cleanup function for a future which will be called when the future is cancelled. You can specify the cleanup function by callable with no arguments and pass it as future.cancel\_operation. The callable is then invoked on cancel.

You can invoke future's cancel method by pressing *ctrl-c* once you invoke join or result. If you use gevent futures, the future execution stops and cancel is invoked. If you use concurrent futures, keep in mind that their execution is always finished! However, once it is, the cancel is invoked.

The asynchronous execution provided by Concert deals with concurrency. If the user wants to employ real parallelism they should make use of the multiprocessing module which provides functionality not limited by Python's global interpreter lock.

## **Synchronization**

When using the asynchronous getters and setters of  $Device$  and  $Parameter$ , processes can not be sure if other processes or the user manipulate the device during the execution. To lock devices or specific parameters, processes can use them as context managers:

```
with motor, pump['foo']:
   motor.position = 2 * q.mmpump.foo = 1 * q.s
```
Inside the with environment, the process has exclusive access to the devices and parameters.

## <span id="page-32-1"></span>**Disable asynchronous execution**

Testing and debugging asynchronous code can be difficult at times because the real source of an error is hidden behind calls from different places. To disable asynchronous execution (but still keeping the illusion of having Futures returned), you can import [ENABLE\\_ASYNC](#page-38-8) and set it to False *before* importing anything else from Concert.

Concert provides a Nose plugin that adds  $a -d$  is able-async flag to the test runner which, you can use to customize [ENABLE\\_ASYNC](#page-38-8).

## **2.1.3 Helpers**

## **Messaging**

The backbone of the local messaging system is a dispatching mechanism based on the publish-subscribe analogy. Once a dispatcher object is created, objects can Dispatcher.subscribe() to messages from other objects and be notified when other objects Dispatcher.send() a message to the dispatcher:

```
from concert.async import Dispatcher
def handle_message(sender):
    print("{0} send me a message".format(sender))
dispatcher = Dispatcher()
obj = {}
dispatcher.subscribe(obj, 'foo', handle_message)
dispatcher.send(obj, 'foo')
```
If not stated otherwise, users should use the global  $dispatcher$  for sending and receiving messages.

```
concert.helpers.dispatcher
     A global Dispatcher instance used by all devices.
```
## **2.1.4 Extensions**

Concert allows third-party extensions to reside under a common namespace concert.third.\* similar to the Flask extension system. To achieve this, extensions must be modules or packages named concert\_name and be installed with setuptools like this:

```
from setuptools import setup
setup(
   name='Concert-Foo',
   version='1.0',
   url='...',author='...',
   py_modules=['concert_foo'],
    zip_safe=False,
    install_requires=[
        'concert',
    ]
)
```
After successful installation, the user can import a third-party extension simply like this:

<span id="page-33-2"></span>**from concert.third.foo import** SomeClass, some\_func

## **2.1.5 Contributing**

## **Reporting bugs**

Any bugs concerning the Concert core library and script should be reported as an issue on the GitHub [issue tracker.](https://github.com/ufo-kit/concert/issues)

## **Fixing bugs or adding features**

Bug fixes and new features **must** be in [pull request](https://github.com/ufo-kit/concert/pulls) form. Pull request commits should consist of single logical changes and bear a clear message respecting common commit message [conventions.](http://tbaggery.com/2008/04/19/a-note-about-git-commit-messages.html) Before the change is merged eventually it must be rebased against master.

Bug fixes must come with a unit test that will fail on the bug and pass with the fix. If an issue exists reference it in the branch name and commit message, e.g. fix-92-remove-foo and "Fix #92: Remove foo".

New features must follow [PEP 8](http://www.python.org/dev/peps/pep-0008/) and must be documented thoroughly.

# <span id="page-33-0"></span>**2.2 API reference**

## **2.2.1 Core objects**

## **Parameters**

```
class concert.base.Parameter(fget=None, fset=None, data=None, check=None, help=None)
     A parameter with getter and setter.
```
Parameters are similar to normal Python properties and can additionally trigger state checks. If *fget* or *fset* is not given, you must implement the accessor functions named *\_set\_name* and *\_get\_name*:

```
from concert.base import Parameter, State, check
class SomeClass(object):
   state = State(default='standby')
   param = Parameter(check=check(source='standby', target=['standby', 'moving']))
   def _set_param(self, value):
       pass
    def _get_param(self):
        pass
```
When a [Parameter](#page-33-1) is attached to a class, you can modify it by accessing its associated [ParameterValue](#page-34-4) with a dictionary access:

```
obj = SomeClass()print(obj['param'])
```
<span id="page-34-7"></span>*fget* is a callable that is called when reading the parameter. *fset* is called when the parameter is written to.

*data* is passed to the state check function.

*check* is a *check*() that changes states when a value is written to the parameter.

*help* is a string describing the parameter in more detail.

#### <span id="page-34-4"></span>**class** concert.base.**ParameterValue**(*instance*, *parameter*)

Value object of a [Parameter](#page-33-1).

## **get**(*\*\*kwargs*)

Get concrete *value* of this object.

If *wait\_on* is not None, it must be a future on which this method joins.

#### <span id="page-34-0"></span>**lock**(*permanent=False*)

Lock parameter for writing. If *permament* is True the parameter cannot be unlocked anymore.

#### <span id="page-34-2"></span>**locked**

Return True if the parameter is locked for writing.

#### <span id="page-34-6"></span>**restore**()

Restore the last value saved with [ParameterValue.stash\(\)](#page-34-5).

If the parameter can only be read or no value has been saved, this operation does nothing.

#### **set**(*value*, *wait\_on=None*)

Set concrete *value* on the object.

If *wait\_on* is not None, it must be a future on which this method joins.

#### <span id="page-34-5"></span>**stash**(*\*\*kwargs*)

Save the current value internally on a growing stack.

If the parameter is writable the current value is saved on a stack and to be later retrieved with [ParameterValue.restore\(\)](#page-34-6).

#### <span id="page-34-1"></span>**unlock**()

Unlock parameter for writing.

**wait**(*value*, *sleep\_time=<Quantity(0.1*, *'second')>*, *timeout=None*)

Wait until the parameter value is *value*. *sleep* time is the time to sleep between consecutive checks. *timeout* specifies the maximum waiting time.

#### **writable**

Return True if the parameter is writable.

<span id="page-34-3"></span>**class** concert.base.**Quantity**(*unit*, *fget=None*, *fset=None*, *lower=None*, *upper=None*, *data=None*, *check=None*, *help=None*)

Bases: [concert.base.Parameter](#page-33-1)

A [Parameter](#page-33-1) associated with a unit.

*fget*, *fset*, *data*, *check* and *help* are identical to the [Parameter](#page-33-1) constructor arguments.

*unit* is a Pint quantity. *lower* and *upper* denote soft limits between the  $Quantit$  values can lie.

## **class** concert.base.**QuantityValue**(*instance*, *quantity*)

Bases: [concert.base.ParameterValue](#page-34-4)

#### **lock\_limits**(*permanent=False*)

Lock limits, if *permanent* is True the limits cannot be unlocked anymore.

**unlock\_limits**() Unlock limits.

<span id="page-35-3"></span>**wait**(*value*, *eps=None*, *sleep\_time=<Quantity(0.1*, *'second')>*, *timeout=None*)

Wait until the parameter value is *value*. *eps* is the allowed discrepancy between the actual value and *value*. *sleep time* is the time to sleep between consecutive checks. *timeout* specifies the maximum waiting time.

#### **Collection of parameters**

#### <span id="page-35-0"></span>**class** concert.base.**Parameterizable**

Collection of parameters.

For each class of type [Parameterizable](#page-35-0), [Parameter](#page-33-1) can be set as class attributes

```
class Device(Parameterizable):
    def get_something(self):
        return 'something'
    something = Parameter(get_something)
```
There is a simple [Parameter](#page-33-1) and a parameter which models a physical quantity [Quantity](#page-34-3).

A [Parameterizable](#page-35-0) is iterable and returns its parameters of type [ParameterValue](#page-34-4) or its subclasses

```
for param in device:
    print("name=\{ }".format(param.name))
```
To access a single name parameter object, you can use the [] operator:

param = device['position']

If the parameter name does not exist, a [ParameterError](#page-38-9) is raised.

Each parameter value is accessible as a property. If a device has a position it can be read and written with:

```
param.position = 0 \times q.mm
print param.position
```
#### **install\_parameters**(*params*)

Install parameters at run-time.

*params* is a dictionary mapping parameter names to [Parameter](#page-33-1) objects.

**lock**(*permanent=False*)

Lock all the parameters for writing. If *permanent* is True, the parameters cannot be unlocked anymore.

```
restore(**kwargs)
```
Restore all parameters saved with [Parameterizable.stash\(\)](#page-35-1).

```
stash(**kwargs)
```
Save all writable parameters that can be restored with  $Parametricable$ .  $restore($ ).

The values are stored on a stacked, hence subsequent saved states can be restored one by one.

#### **unlock**()

Unlock all the parameters for writing.

## <span id="page-36-4"></span>**State machine**

```
class concert.base.State(default=None, fget=None, fset=None, data=None, check=None,
                            help=None)
```
Finite state machine.

Use this on a class, to keep some sort of known state. In order to enforce restrictions, you would decorate methods on the class with  $\mathit{check}($  :

```
class SomeObject(object):
    state = State(default='standby')
    @check(source='*', target='moving')
    def move(self):
       pass
```
In case your device doesn't provide information on its state you can use the  $transition()$  to store the state in an instance of your device:

```
@transition(immediate='moving', target='standby')
def _set_some_param(self, param_value):
    # when the method starts device state is set to *immediate*
    # long operation goes here
   pass
    # the state is set to *target* in the end
```
Accessing the state variable will return the current state value, i.e.:

obj = SomeObject() **assert** obj.state == 'standby'

The state cannot be set explicitly by:

obj.state = 'some\_state'

but the object needs to provide methods which transition out of states, the same holds for transitioning out of error states. If the \_get\_state() method is implemented in the device it is always used to get the state, otherwise the state is stored in software.

```
concert.base.check(source='*', target=None)
```
Decorates a method for checking the device state.

*source* denotes the source state that must be present at the time of invoking the decorated method. *target* is the state that the state object will be after successful completion of the method or a list of possible target states.

<span id="page-36-3"></span>concert.base.**transition**(*immediate=None*, *target=None*) Change software state of a device to *immediate*. After the function execution finishes change the state to *target*.

## **Devices**

```
class concert.devices.base.Device
    Bases: concert.base.Parameterizable
```
A [Device](#page-36-0) provides locked access to a real-world device.

It implements the context protocol to provide locking:

```
with device:
   # device is locked
   device.parameter = 1 * q.m...
# device is unlocked again
```
**abort**(*\*\*kwargs*) Emergency stop.

## <span id="page-37-2"></span>**Asynchronous execution**

```
exception concert.async.KillException
     Exception that may be thrown during the execution of an \alpha_{\text{synC}}(t) decorated function. The function may run
     cleanup code.
concert.async.async()
     A decorator for functions which are executed asynchronously.
concert.async.threaded()
     Threaded execution of a function func.
class concert.async.Dispatcher
     Core dispatcher
     send(sender, message)
          Send message from sender.
     subscribe(sender, message, handler)
          Subscribe to a message sent by sender.
          When message is sent by sender, handler is called with sender as the only argument.
     unsubscribe(sender, message, handler)
          Remove handler from the subscribers to (sender, message).
exception concert.async.KillException
class concert.async.NoFuture(result, cancel_operation=None)
exception concert.async.WaitError
     Raised on busy waiting timeouts
concert.async.busy_wait(condition, sleep_time=<Quantity(0.1, 'second')>, timeout=None)
     Busy wait until a callable condition returns True. sleep_time is the time to sleep between consecutive checks
     of condition. If timeout is given and the condition doesn't return True within the time specified by it a
     WaitingError is raised.
concert.async.resolve(result, unit_output=True)
     Generate tuples [(x_1, y_1, \ldots), (x_2, y_2, \ldots)] from a process that returns a list of futures each resulting in a
     single tuple (x_1, y_1, . . . ). Set unit_output to False for obtaining values without units.
concert.async.wait(futures)
     Wait for the list of futures to finish and raise exceptions if happened.
```
## <span id="page-37-0"></span>**Exceptions**

```
class concert.base.UnitError
```
Raised when an operation is passed value with an incompatible unit.

<span id="page-38-12"></span>**class** concert.base.**LimitError** Raised when an operation is passed a value that exceeds a limit.

- <span id="page-38-9"></span>**class** concert.base.**ParameterError**(*parameter*) Raised when a parameter is accessed that does not exists.
- <span id="page-38-6"></span>**class** concert.base.**AccessorNotImplementedError** Raised when a setter or getter is not implemented.
- **class** concert.base.**ReadAccessError**(*parameter*) Raised when user tries to change a parameter that cannot be written.
- **class** concert.base.**WriteAccessError**(*parameter*) Raised when user tries to read a parameter that cannot be read.
- <span id="page-38-7"></span>**class** concert.base.**StateError**(*error\_state*, *msg=None*) Raised in state check functions of devices.

## <span id="page-38-10"></span>**Configuration**

```
concert.config.ENABLE_ASYNC
     Enable asynchronous execution. If disabled, dummy futures are used that do no execute synchronously.
```
concert.config.**ENABLE\_GEVENT** Turn on gevent support. If geven is not available, fall back to ThreadPoolExecutor approach.

## <span id="page-38-11"></span>**2.2.2 Sessions**

```
concert.session.utils.abort()
     Abort all actions related with parameters on all devices.
```

```
concert.session.utils.check_emergency_stop(check, poll_interval=0.1*q.s,
```
*exit\_session=False*) If a callable *check* returns True abort is called. Then until it clears to False nothing is done and then the process begins again. *poll\_interval* is the interval at which *check* is called. If *exit\_session* is True the session exits when the emergency stop occurs.

```
concert.session.utils.code_of(func)
    Show implementation of func.
```

```
concert.session.utils.ddoc()
    Render device documentation.
```

```
concert.session.utils.dstate()
     Render device state in a table.
```
concert.session.utils.**get\_default\_table**(*field\_names*, *widths=None*) Return a prettytable styled for use in the shell. *field\_names* is a list of table header strings.

```
concert.session.utils.pdoc(hide_blacklisted=True)
     Render process documentation.
```
## **2.2.3 Networking**

Networking package facilitates all network connections, e.g. sockets and Tango.

## <span id="page-39-2"></span>**Socket Connections**

**class** concert.networking.base.**SocketConnection**(*host*, *port*, *return\_sequence='n'*)

A two-way socket connection. *return\_sequence* is a string appended after every command indicating the end of it, the default value is a newline (n).

#### **execute**(*data*)

Execute command and wait for response (thread safe).

**recv**()

Read data from the socket. The result is first stripped from the trailing return sequence characters and then returned.

## **send**(*data*)

Send *data* to the peer. The return sequence characters are appended to the data before it is sent.

**class** concert.networking.aerotech.**Connection**(*host*, *port*)

Aerotech socket connection.

**recv**()

Return properly interpreted answer from the controller.

## **TANGO**

[Tango](http://www.tango-controls.org/) devices are interfaced by [PyTango,](http://www.esrf.eu/computing/cs/tango/tango_doc/kernel_doc/pytango/latest/index.html) one can obtain the [DeviceProxy](http://www.esrf.eu/computing/cs/tango/tango_doc/kernel_doc/pytango/latest/client_api/device_proxy.html) by the get\_tango\_device() function.

```
concert.networking.base.get_tango_device(uri, peer=None)
```
Get a Tango device by specifying its *uri*. If *peer* is given change the tango\_host specifying which database to connect to. Format is host:port as a string.

## <span id="page-39-1"></span>**2.2.4 Helpers**

```
class concert.helpers.Bunch(values)
```
Encapsulate a list or dictionary to provide attribute-like access.

Common use cases look like this:

```
d = {'foo': 123, 'bar': 'baz'}
b = Bunch(d)
print(b.foo)
>>> 123
l = [ 'foo', 'bar']b = Bunch(1)
print(b.foo)
>>> 'foo'
```
**class** concert.helpers.**Command**(*name*, *opts*)

Command class for the CLI script

Command objects are loaded at run-time and injected into Concert's command parser.

*name* denotes the name of the sub-command parser, e.g. "mv" for the MoveCommand. *opts* must be an argparsecompatible dictionary of command options.

<span id="page-39-0"></span>**run**(*\*args*, *\*\*kwargs*) Run the command

#### <span id="page-40-1"></span>**class** concert.helpers.**Region**(*parameter*, *values*)

A Region holds a [Parameter](#page-33-1) and *values* which are the x-values of a scan. You can create the values e.g. by numpy's *linspace* function:

```
import numpy as np
# minimum=0, maximum=10, intervals=100
values = np.linspace(0, 10, 100) \star q.mm
```
**class** concert.helpers.**expects**(*\*args*, *\*\*kwargs*)

Decorator which determines expected arguments for the function and also check correctness of given arguments. If input arguments differ from expected ones, exception *TypeError* will be raised.

For numeric arguments use *Numeric* class with 2 parameters: dimension of the array and units (optional). E.g. "Numeric (1)" means function expects one number or "Numeric (2, q.mm)" means function expects expression like [4,5]\*q.mm

Common use case looks like this:

```
from concert.helpers import Numeric
@expects(Camera, LinearMotor, pixelsize = Numeric(2, q.mm))
def foo(camera, motor, pixelsize = None):
   pass
```

```
concert.helpers.measure(func=None, return_result=False)
```
Measure and print execution time of *func*.

If *return\_result* is True, the decorated function returns a tuple consisting of the original return value and the measured time in seconds.

```
concert.helpers.memoize(func)
```
Memoize the result of *func*.

Remember the result of *func* depending on its arguments. Note, that this requires that the function is free from any side effects, e.g. returns the same value given the same arguments.

## **2.2.5 Device classes**

## <span id="page-40-0"></span>**Cameras**

A [Camera](#page-41-0) can be set via the device-specific properties that can be set and read with Parameter.set() and Parameter.get(). Moreover, a camera provides means to

- start recording() frames,
- stop recording() the acquisition,
- $trigger()$  a frame capture and
- $q$ rab() to get the last frame.

Camera triggering is specified by the trigger\_source parameter, which can be one of

- camera.trigger\_sources.AUTO means the camera triggers itself automatically, the frames start being recorded right after the start\_recording() call and stop being recorded by stop\_recording()
- Camera.trigger\_sources.SOFTWARE means the camera needs to be triggered by the user by  $triqger()$ . This way you have complete programatic control over when is the camera triggered, example usage:

```
camera.trigger_source = camera.trigger_sources.SOFTWARE
camera.start_recording()
camera.trigger()
long_operation()
# Here we get the frame from before the long operation
camera.grab()
```
• Camera.trigger sources. EXTERNAL is a source when the camera is triggered by an external low-level signal (such as TTL). This source provides very precise triggering in terms of time synchronization with other devices

To setup and use a camera in a typical environment, you would do:

```
import numpy as np
from concert.devices.cameras.uca import Camera
camera = Camera('pco')
camera.trigger_source = camera.trigger_sources.SOFTWARE
camera.exposure_time = 0.2 \times q.scamera.start_recording()
camera.trigger()
data = camera.get(b)camera.stop_recording()
print("mean=%f, stddev=%f" % (np.mean(data), np.std(data)))
```
You can apply primitive operations to the frames obtained by  $\text{Camera}.grad()$  by setting up a  $\text{Camera}.count$ attribute to some callable which takes just one argument which is the grabbed frame. The callable is applied to the frame and the converted one is returned by [Camera.grab\(\)](#page-41-1). You can do:

```
import numpy as np
from concert.devices.cameras.dummy import Camera
camera = Camera()
camera.convert = np.fliplr
# The frame is left-right flipped
camera.grab()
```
**class** concert.devices.cameras.base.**BufferedMixin** Bases: [concert.devices.base.Device](#page-36-0)

A camera that stores the frames in an internal buffer

<span id="page-41-0"></span>**class** concert.devices.cameras.base.**Camera** Bases: [concert.devices.base.Device](#page-36-0)

Base class for remotely controllable cameras.

#### **frame-rate**

Frame rate of acquisition in q.count per time unit.

#### <span id="page-41-1"></span>**grab**()

Return a NumPy array with data of the current frame.

#### **recording**()

A context manager for starting and stopping the camera.

In general it is used with the with keyword like this:

```
with camera.recording():
              frame = camera.grab()
     start_recording()
          Start recording frames.
     stop_recording()
          Stop recording frames.
     stream(consumer)
          Grab frames continuously and send them to consumer, which is a coroutine.
     trigger()
          Trigger a frame if possible.
exception concert.devices.cameras.base.CameraError
     Bases: exceptions.Exception
     Camera specific errors.
class concert.devices.cameras.uca.Camera(name, params=None)
     libuca-based camera.
     All properties that are exported by the underlying camera are also visible.
     Create a new libuca camera.
     The name is passed to the uca plugin manager.
          Raises CameraError – In case camera name does not exist.
class concert.devices.cameras.pco.Pco
     Pco camera implemented by libuca.
class concert.devices.cameras.pco.Dimax
     A pco.dimax camera implementation.
class concert.devices.cameras.pco.PCO4000
     PCO.4000 camera implementation.
class concert.devices.cameras.dummy.Camera(background=None, simulate=True)
     A simple dummy camera.
     background can be an array-like that will be used to generate the frame when calling \sigmarab (). If simulate is
     True the final image intensity will be scaled based on exposure time and poisson noise will be added. If simulate
     is False, the background will be returned with no modifications to it.
```
## <span id="page-42-4"></span>**Grippers**

A gripper can grip and release objects.

```
class concert.devices.grippers.base.Gripper
    Bases: concert.devices.base.Device
```
Base gripper class.

**grip**() Grip an object.

**release**() Release an object.

## <span id="page-43-2"></span>**I/O**

```
class concert.devices.io.base.Signal
     Bases: concert.devices.base.Device
     Base device for binary signals, e.g. TTL trigger signals and similar.
     off()
         Switch the signal off.
    on()
         Switch the signal on.
     trigger(duration=10*q.ms)
         Generate a trigger signal of duration.
class concert.devices.io.base.IO
     Bases: concert.devices.base.Device
     The IO device consists of ports which can be readable, writable or both.
     ports
         read_port()write_port()
     read_port(port)
         Read a port.
     write_port(port, value)
         Write a value to the port.
```

```
class concert.devices.io.dummy.IO(port_value=0)
    Dummy I/O device implementation.
```
## **Lightsources**

```
class concert.devices.lightsources.base.LightSource
    Bases: concert.devices.base.Device
```
A base LightSource class.

**class** concert.devices.lightsources.dummy.**LightSource** A dummy light source

## **Monochromators**

**class** concert.devices.monochromators.base.**Monochromator** Bases: [concert.devices.base.Device](#page-36-0)

Monochromator device which is used to filter the beam in order to get a very narrow energy bandwidth.

#### **energy**

Monochromatic energy in electron volts.

#### **wavelength**

Monochromatic wavelength in meters.

```
class concert.devices.monochromators.dummy.Monochromator
    Monochromator class implementation.
```
## <span id="page-44-4"></span>**Motors**

## **Linear**

Linear motors are characterized by moving along a straight line.

<span id="page-44-0"></span>**class** concert.devices.motors.base.**LinearMotor** Bases: concert.devices.motors.base. PositionMixin

<span id="page-44-1"></span>One-dimensional linear motor.

**position**

Position of the motor in length units.

**class** concert.devices.motors.base.**ContinuousLinearMotor** Bases: [concert.devices.motors.base.LinearMotor](#page-44-0)

One-dimensional linear motor with adjustable velocity.

## **velocity**

Current velocity in length per time unit.

- **class** concert.devices.motors.dummy.**LinearMotor**(*position=None*) A linear step motor dummy.
- **class** concert.devices.motors.dummy.**ContinuousLinearMotor** A continuous linear motor dummy.

## **Rotational**

Rotational motors are characterized by rotating around an axis.

<span id="page-44-2"></span>**class** concert.devices.motors.base.**RotationMotor** Bases: concert.devices.motors.base. PositionMixin

One-dimensional rotational motor.

#### **position**

Position of the motor in angular units.

**class** concert.devices.motors.base.**ContinuousRotationMotor** Bases: [concert.devices.motors.base.RotationMotor](#page-44-2)

One-dimensional rotational motor with adjustable velocity.

## **velocity**

Current velocity in angle per time unit.

- **class** concert.devices.motors.dummy.**RotationMotor** A rotational step motor dummy.
- **class** concert.devices.motors.dummy.**ContinuousRotationMotor** A continuous rotational step motor dummy.

## **Axes**

<span id="page-44-3"></span>An axis is a coordinate system axis which can realize either translation or rotation, depending by which type of motor it is realized.

<span id="page-45-1"></span>**class** concert.devices.positioners.base.**Axis**(*coordinate*, *motor*, *direction=1*, *position=None*)

Bases: [object](http://python.readthedocs.io/en/latest/library/functions.html#object)

An axis represents a Euclidean axis along which one can translate or around which one can rotate. The axis *coordinate* is a string representing the Euclidean axis, i.e. 'x' or 'y' or 'z'. Movement is realized by a *motor*. An additional *position* argument is necessary for calculatin more complicated motion types, e.g. rotation around arbitrary point in space. It is the local position with respect to a [concert.devices.positioners.](#page-45-0) [base.Positioner](#page-45-0) in which it is placed.

```
get_position()
     Get position asynchronously with respect to axis direction.
```

```
set_position(position)
     Set the position asynchronously with respect to axis direction.
```
## **Photodiodes**

Photodiodes measure light intensity.

```
class concert.devices.photodiodes.base.PhotoDiode
    Bases: concert.devices.base.Device
```
Impementation of photo diode with V output signal

```
class concert.devices.photodiodes.dummy.PhotoDiode
    A dummy photo diode
```
## **Positioners**

Positioner is a device consisting of more [concert.devices.positioners.base.Axis](#page-44-3) instances which make it possible to specify a 3D position and orientation of some object.

```
class concert.devices.positioners.base.Positioner(axes, position=None)
    Bases: concert.devices.base.Device
```
Combines more motors which move to form a complex motion. *axes* is a list of [Axis](#page-44-3) instances. *position* is a 3D vector of coordinates specifying the global position of the positioner.

If a certain coordinate in the positioner is missing, then when we set the position or orientation we can specify the respective vector position to be zero or numpy.nan.

```
back(value)
    Move back by value.
down(value)
    Move down by value.
forward(value)
     Move forward by value.
left(value)
    Move left by value.
```
**move**(*position*) Move by specified *position*.

```
right(value)
     Move right by value.
```
<span id="page-46-1"></span>**rotate**(*angles*) Rotate by *angles*.

**up**(*value*) Move up by *value*.

**class** concert.devices.positioners.dummy.**Positioner**(*position=None*) A dummy positioner.

#### **Imaging Positioners**

Imaging positioner is a positioner capable of moving in *x* and *y* directions by the given amount of pixels.

**class** concert.devices.positioners.imaging.**Positioner**(*axes*, *detector*, *position=None*) Bases: [concert.devices.positioners.base.Positioner](#page-45-0)

A positioner which takes into account a detector with some pixel size. This way the user can specify the movement in pixels.

**move**(*position*) Move by specified *position* which can be given in meters or pixels.

**class** concert.devices.positioners.dummy.**ImagingPositioner**(*detector=None*, *position=None*)

A dummy imaging positioner.

## **Pumps**

**class** concert.devices.pumps.base.**Pump** Bases: [concert.devices.base.Device](#page-36-0)

A pumping device.

**start**() Start pumping.

**stop**() Stop pumping.

**class** concert.devices.pumps.dummy.**Pump** A dummy pump.

#### **Sample changers**

**class** concert.devices.samplechangers.base.**SampleChanger** Bases: [concert.devices.base.Device](#page-36-0)

A device that moves samples in and out from the sample holder.

## **Scales**

<span id="page-46-0"></span>**class** concert.devices.scales.base.**Scales** Bases: [concert.devices.base.Device](#page-36-0)

Base scales class.

<span id="page-47-0"></span>**class** concert.devices.scales.base.**TarableScales** Bases: [concert.devices.scales.base.Scales](#page-46-0)

Scales which can be tared.

**tare**()

Tare the scales.

**class** concert.devices.scales.dummy.**Scales** A dummy scale.

## **Shutters**

```
class concert.devices.shutters.base.Shutter
    Bases: concert.devices.base.Device
```
Shutter device class implementation.

**close**() Close the shutter.

**open**() Open the shutter.

**class** concert.devices.shutters.dummy.**Shutter** A dummy shutter that can be opened and closed.

## **Storage rings**

```
class concert.devices.storagerings.base.StorageRing
    Bases: concert.devices.base.Device
```
Read-only access to storage ring information.

#### **current**

Ring current

**energy**

Ring energy

## **lifetime**

Ring lifetime in hours

**class** concert.devices.storagerings.dummy.**StorageRing** A storage ring dummy.

#### **X-ray tubes**

```
class concert.devices.xraytubes.base.XRayTube
    Bases: concert.devices.base.Device
```
A base x-ray tube class.

**off**()

Disables the x-ray tube.

**on**()

Enables the x-ray tube.

## <span id="page-48-3"></span>**2.2.6 Processes**

## **Scanning**

<span id="page-48-0"></span>concert.processes.common.**scan**(*feedback*, *regions*, *callbacks=None*)

A multidimensional scan. *feedback* is a callable which takes no arguments and provides feedback after some parameter is changed. *regions* specifies the scanned parameter, it is either a [concert.helpers.Region](#page-39-0) or a list of those for multidimensional scan. The fastest changing parameter is the last one specified. *callbacks* is a dictionary in the form {region: function}, where *function* is a callable with no arguments (just like *feedback*) and is called every time the parameter in *region* is changed. One would use a scan for example like this:

```
import numpy as np
from concert.async import resolve
from concert.helpers import Region
def take_flat_field():
    # Do something here
   pass
exp_region = Region(camera['exposure_time'], np.linspace(1, 100, 100) \star q.ms)
position_region = Region(motor['position'], np.linspace(0, 180, 1000) \star q.deg)
callbacks = {exp_region: take_flat_field}
# This is a 2D scan with position_region in the inner loop. It acquires a
˓→tomogram, changes
# the exposure time and continues like this until all exposure times are,
˓→exhausted.
# Take_flat_field is called every time the exposure_time of the camera is changed
# (in this case after every tomogram) and you can use it to correct the acquired,
˓→images.
for result in resolve(scan(camera.grab, [exp_region, position_region],
                      callbacks=callbacks)):
    # Do something real instead of just a print
    print result
```
From the execution order it is equivalent to (in reality there is more for making the code asynchronous):

```
for exp_time in np.linspace(1, 100, 100) * q.ms:
   for position in np.linspace(0, 180, 1000) * q.deg:
       yield feedback()
```
<span id="page-48-1"></span>concert.processes.common.**ascan**(*param\_list*, *n\_intervals*, *handler*, *initial\_values=None*) For each of the *n\_intervals* and for each of the *(parameter, start, stop)* tuples in *param\_list*, calculate a set value from *(stop - start) / n\_intervals* and set *parameter* to it:

ascan( $[$ (motor['position'],  $0 \times q$ .mm,  $2 \times q$ .mm)], 5, handler)

When all devices have reached the set point *handler* is called with a list of the parameters as its first argument.

If *initial\_values* is given, it must be a list with the same length as *devices* containing start values from where each device is scanned.

<span id="page-48-2"></span>concert.processes.common.**dscan**(*parameter\_list*, *n\_intervals*, *handler*)

For each of the *n\_intervals* and for each of the *(parameter, start, stop)* tuples in *param\_list*, calculate a set value from *(stop - start) / n\_intervals* and set *parameter*.

concert.processes.common.**scan\_param\_feedback**(*scan\_param\_regions*, *feedback\_param*, *callbacks=None*)

<span id="page-49-1"></span>Convenience function to scan some parameters and measure another parameter.

Scan the *scan\_param\_regions* parameters and measure *feedback\_param*.

## **Focusing**

<span id="page-49-0"></span>concert.processes.common.**focus**()

Focus *camera* by moving *motor*. *measure* is a callable that computes a scalar that has to be maximized from an image taken with *camera*. *opt\_kwargs* are keyword arguments sent to the optimization algorithm. *plot consumer* is fed with y values from the optimization and *frame\_consumer* is fed with the incoming frames.

This function is returning a future encapsulating the focusing event. Note, that the camera is stopped from recording as soon as the optimal position is found.

#### **Alignment**

#### concert.processes.common.**align\_rotation\_axis**(*\*args*, *\*\*kwargs*)

align rotation axis(camera, rotation motor, x motor=None, z motor=None, measure=rotation axis, num\_frames=10, absolute\_eps=0.1 \* q.deg, max\_iterations=5, flat=None, dark=None, frame\_consumer=None)

Align rotation axis. *camera* is used to obtain frames, *rotation\_motor* rotates the sample around the tomographic axis of rotation, *x\_motor* turns the sample around x-axis, *z\_motor* turns the sample around z-axis. *measure* provides axis of rotation angular misalignment data (a callable), *num\_frames* defines how many frames are acquired and passed to the *measure*. *absolute\_eps* is the threshold for stopping the procedure. If *max\_iterations* is reached the procedure stops as well. *flat* and *dark* are the normalization frames applied on the acquired frames. *frame\_consumer* is a coroutine which will receive the frames acquired at different sample positions.

The procedure finishes when it finds the minimum angle between an ellipse extracted from the sample movement and respective axes or the found angle drops below *absolute\_eps*. The axis of rotation after the procedure is (0,1,0), which is the direction perpendicular to the beam direction and the lateral direction.

#### concert.processes.common.**center\_to\_beam**(*\*args*, *\*\*kwargs*)

center to beam(cam, xmotor, zmotor, pixelsize, xborder, zborder, xstep=None, zstep=None, thres=1000, tolerance=5, max\_iterations=100)

Tries to center the camera *cam* to the beam by moving with the motors *xmotor* and *zmotor*. It starts by searching the beam inside the search-area defined by *xborder* and *zborder*. Argument *pixelsize* is needed to convert pixelcoordinates into realworld-coordinates of the motors. Exceptions are raised on fail.

Optional arguments *xstep*, *zstep*, *thres*, *tolerance* and *max\_iterations* are passed to the functions 'find\_beam(...)' and 'center2beam(...)'.

concert.processes.common.**drift\_to\_beam**(*cam*, *xmotor*, *zmotor*, *pixelsize*, *tolerance=5*,

*max\_iterations=100*)

Moves the camera *cam* with motors *xmotor* and *zmotor* until the center of mass is nearer than *tolerance*-pixels to the center of the frame or *max\_iterations* is reached.

To convert pixelcoordinates to realworld-coordinates of the motors the *pixelsize* (scalar or 2-element array-like, e.g. [4\*q.um, 5\*q.um]) is needed.

concert.processes.common.**find\_beam**(*cam*, *xmotor*, *zmotor*, *pixelsize*, *xborder*, *zborder*, *xstep=None*, *zstep=None*, *thres=1000*)

Scans the area defined by xborder and zborder for the beam until beam\_visible returns True. Startpoint is the current motor-position if this position is inside the defined area else it start from the center of that area. It searches in a spiral around the startpoint.

*cam* is the camera-device, *xmotor* the motor-device horizontally aligned to the image and *zmotor* the motordevice vertically aligned to the image. *pixelsize* determines the realworld size of an image pixels (scalar or <span id="page-50-6"></span>2-element array-like, e.g. [4\*q.um, 5\*q.um]). *xborder* and *zborder* define the search area. Each constructed with a start- and an end-value (e.g. [-1.2\*q.mm, 5.5\*q.mm]).

Optional arguments *xstep* and *zstep* define the length of one movement in the specific direction. Defaults are calculated from cam\_img.shape and *pixelsize*. Optional argument *thres* will be past to beam\_visible().

## <span id="page-50-5"></span>**2.2.7 Coroutines**

```
concert.coroutines.base.broadcast(*consumers)
     Forward data to all consumers.
```
<span id="page-50-0"></span>concert.coroutines.base.**coroutine**(*func*) Start a coroutine automatically without the need to call next() or send(None) first.

<span id="page-50-3"></span>concert.coroutines.base.**inject**(*generator*, *consumer*) Let a *generator* produce a value and forward it to *consumer*.

## <span id="page-50-1"></span>**Sinks**

```
class concert.coroutines.sinks.Accumulate(shape=None, dtype=None)
     Accumulate items in a list or a numpy array if shape is given, dtype is the data type.
```
**class** concert.coroutines.sinks.**Result**

The object is callable and when called it becomes a coroutine which accepts items and stores them in a variable which allows the user to obtain the last stored item at any time point.

```
concert.coroutines.sinks.null()
    A black-hole.
```
### <span id="page-50-2"></span>**Filters**

```
class concert.coroutines.filters.PickSlice(index)
    Pick a slice from a 3D volume.
```
**class** concert.coroutines.filters.**Timer**

Timer object measures execution times of coroutine-based workflows. It measures the time from when this object receives data until all the subsequent stages finish, e.g.:

acquire(timer(process()))

would measure only the time of *process*, no matter how complicated it is and whether it invokes subsequent coroutines. Everything what happens in *process* is taken into account. This timer does not treat asynchronous operations in a special way, i.e. if you use it like this:

```
def long_but_async_operation():
    @async
    def process(data):
        long_op(data)
    while True:
        item = yield
        process(item)
timer(long_but_async_operation())
```
<span id="page-51-0"></span>the time you truly measure is only the time to forward the data to *long\_but\_async\_operation* and the time to *start* the asynchronous operation (e.g. spawning a thread).

## **duration**

All iterations summed up.

#### **mean**

Mean iteration execution time.

#### **reset**()

Reset the timer.

```
concert.coroutines.filters.absorptivity(consumer)
```
Get the absorptivity from a flat corrected stream of images. The intensity after the object is defined as  $I =$  $I_0 \cdot e^{-\mu t}$  and we extract the absorptivity  $\mu t$  from the stream of flat corrected images  $I/I_0$ .

```
concert.coroutines.filters.average_images(consumer)
```
Average images as they come and send them to *consumer*.

concert.coroutines.filters.**backproject**(*center*, *consumer*)

Filtered backprojection filter. The filter receives a sinogram, filters it and based on *center* of rotation it backprojects it. The slice is then sent to *consumer*.

## concert.coroutines.filters.**downsize**(*consumer*, *x\_slice=None*, *y\_slice=None*, *z\_slice=None*)

Downsize images in 3D and send them to *consumer*. Every argument is either a tuple (start, stop, step). *x\_slice* operates on image width, *y\_slice* on its height and *z\_slice* on the incoming images, i.e. it creates the third time dimension.

Note: the *start* index is included in the data and the *stop* index is excluded.

```
concert.coroutines.filters.flat_correct(flat, consumer, dark=None)
     Flat correcting corounte, which takes a flat field, a dark field (if given), calculates a flat corrected radiograph
     and forwards it to consumer.
```
concert.coroutines.filters.**process**(*func*, *consumer*, *\*args*, *\*\*kwargs*)

A generic processing coroutine. It takes items, applies callable *func* and sends the result to *consumer*. *func*'s first argument is the item obtained from the coroutine pipeline, the rest of the arguments are specified by *args* and keyword aruments are specified by *kwargs*.

concert.coroutines.filters.**queue**(*consumer*, *process\_all=True*, *block=False*)

Store the incoming data in a queue and dispatch to the *consumer* in a separate thread which prevents the stalling on the "main" data stream. If *process\_all* is True the serve loop may exit only when all items are sent to *consumer*. If *block* is True this coroutine blocks until all items in the serve loop are processed, *process all* must be True as well for this to take effect.

concert.coroutines.filters.**sinograms**(*num\_radiographs*, *consumer*, *sino-*

*grams\_volume=None*)

Convert *num\_radiographs* into sinograms and send them to *consumer*. The sinograms are sent every time a new radiograph arrives. If there is more than *num\_radiographs* radiographs, the sinograms are rewritten in a ring-buffer fashion. If *sinograms\_volume* is given, it must be a 3D array and it is used to store the sinograms.

concert.coroutines.filters.**stall**(*consumer*, *per\_shot=10*, *flush\_at=None*)

Send items once enough is collected. Collect *per\_shot* items and send them to *consumer*. The incoming data might represent a collection of some kind. If the last item is supposed to be sent regardless the current number of collected items, use *flush\_at* by which you specify the collection size and every time the current item *counter* % flush  $at == 0$  the item is sent.

## <span id="page-52-2"></span><span id="page-52-1"></span>**2.2.8 Optimization**

Optimization is a procedure to iteratively find the best possible match to

 $y = f(x)$ .

This module provides execution routines and algorithms for optimization.

```
concert.optimization.bfgs(function, x_0, **kwargs)
   scipy.optimize.fmin_bfgs(). Please refer
   to the scipy function for additional arguments information.
```
concert.optimization.**down\_hill**(*function*, *x\_0*, *\*\*kwargs*) Downhill simplex algorithm from  $scipy$ , optimize, fmin(). Please refer to the scipy function for additional arguments information.

concert.optimization.**halver**(*function*, *x\_0*, *initial\_step=None*, *epsilon=None*, *max\_iterations=100*)

Halving the interval, evaluate *function* based on *param*. Use *initial\_step*, *epsilon* precision and *max\_iterations*.

concert.optimization.**least\_squares**(*function*, *x\_0*, *\*\*kwargs*) Least squares algorithm from [scipy.optimize.leastsq\(\)](https://docs.scipy.org/doc/scipy/reference/generated/scipy.optimize.leastsq.html#scipy.optimize.leastsq). Please refer to the scipy function for additional arguments information.

```
concert.optimization.nonlinear_conjugate(function, x_0, **kwargs)
     Nonlinear conjugate gradient algorithm from scipy.optimize.fmin_cq(). Please refer to the scipy
     function for additional arguments information.
```

```
concert.optimization.optimize(function, x_0, algorithm, alg_args=(), alg_kwargs=None, con-
```
*sumer=None*) Optimize  $y = function(x)$ , where  $x_0$  is the initial guess. *algorithm* is the optimization algorithm to be used:

algorithm(x\_0, \*alg\_args, \*\*alg\_kwargs)

*consumer* receives all the (x, y) values as they are obtained.

```
concert.optimization.optimize_parameter(parameter, feedback, x_0, algorithm, alg_args=(),
```
*alg\_kwargs=None*, *consumer=None*)

Optimize *parameter* and use the *feedback* (a callable) as a result. Other arguments are the same as by  $optimize()$ . The function to be optimized is determined as follows:

parameter.set(x)  $=$  feedback()

*consumer* is the same as by  $\text{optimize}($ ).

concert.optimization.**powell**(*function*, *x\_0*, *\*\*kwargs*)

Powell's algorithm from [scipy.optimize.fmin\\_powell\(\)](https://docs.scipy.org/doc/scipy/reference/generated/scipy.optimize.fmin_powell.html#scipy.optimize.fmin_powell). Please refer to the scipy function for additional arguments information.

## **2.2.9 Extensions**

Concert integrates third-party software in the ext package. Because the dependencies of these modules are not listed as Concert dependencies, you have to make sure, that the appropriate libraries and modules are installed.

## <span id="page-53-6"></span>**UFO Processing**

## **Base objects**

**class** concert.ext.ufo.**PluginManager** Plugin manager that initializes new tasks.

```
get_task(name, **kwargs)
     Create a new task from plugin name and initialize with kwargs.
```

```
class concert.ext.ufo.InjectProcess(graph, get_output=False)
     Process to inject NumPy data into a UFO processing graph.
```
In jectProcess can also be used as a context manager, in which case it will call [start\(\)](#page-53-3) on entering the manager and  $wait()$  on exiting it.

*graph* must either be a Ufo.TaskGraph or a Ufo.TaskNode object. If it is a graph the input tasks will be connected to the roots, otherwise a new graph will be created.

**insert**(*array*, *node=None*, *index=0*) Insert *array* into the *node*'s *index* input.

Note: *array* must be a NumPy compatible array.

<span id="page-53-3"></span>**start**()

Run the processing in a new thread.

Use push() to insert data into the processing chaing and [wait\(\)](#page-53-4) to wait until processing has finished.

#### **stop**()

Stop input tasks.

## <span id="page-53-4"></span>**wait**()

Wait until processing has finished.

## **Coroutines**

**class** concert.ext.ufo.**Backproject**(*axis\_pos=None*) Bases: [concert.ext.ufo.InjectProcess](#page-53-2)

Coroutine to reconstruct slices from sinograms using filtered backprojection.

*axis\_pos* specifies the center of rotation in pixels within the sinogram. If not specified, the center of the image is assumed to be the center of rotation.

## <span id="page-53-5"></span>**Viewers**

Opening images in external programs.

```
class concert.ext.viewers.PyplotImageViewer(imshow_kwargs=None, colorbar=True, ti-
```
*tle="*)

```
show(item, force=False)
```
Dynamic image viewer using matplotlib.

show *item* into the redrawing queue. The item is truly inserted only if the queue is empty in order to guarantee that the newest image is drawn or if the *force* is True.

```
class concert.ext.viewers.PyplotViewer(style='o', plot_kwargs=None, autoscale=True, ti-
```
*tle="*, *coroutine\_force=False*)

Dynamic plot viewer using matplotlib.

## **style**

One of matplotlib's linestyle format strings

## **plt\_kwargs**

Keyword arguments accepted by matplotlib's plot()

## **autoscale**

If True, the axes limits will be expanded as needed by the new data, otherwise the user needs to rescale the axes

## **clear**()

Clear the plotted data.

## **plot**(*x*, *y=None*, *force=False*)

Plot *x* and *y*, if *y* is None and *x* is a scalar the real *y* is given by *x* and *x* is the current iteration of the plotting command, if *x* is an iterable then it is interpreted as y data array and *x* is a span [0, len(x)]. If both *x* and *y* are given, they are plotted as they are. If *force* is True the plotting is guaranteed, otherwise it might be skipped for the sake of plotting speed.

Note: if x is not given, the iteration starts at 0.

## **class** concert.ext.viewers.**PyplotViewerBase**(*view\_function*, *blit=False*)

A base class for data viewer which sends commands to a matplotlib updater which runs in a separate process.

## **view\_function**

The function which updates the figure based on the changed data. Its nomenclature has to be:

foo(data, force=**False**)

Where *force* determines whether the redrawing must be done or not. If it is False, the redrawing takes place if the data queue contains only the current data item. This prevents the actual drawer from being overwhelmed by the amount of incoming data.

## **blit**

True if faster redrawing based on canvas blitting should be used.

## **pause**()

Pause, no images are dispayed but image commands work.

```
resume()
```
Resume the viewer.

## **terminate**()

Close all communication and terminate child process.

concert.ext.viewers.**imagej**(*image*, *path="imagej"*, *writer=write\_tiff*)

Open *image* in ImageJ found by *path*. *writer* specifies the written image file type.

# CHAPTER 3

# Additional notes

# <span id="page-56-1"></span><span id="page-56-0"></span>**3.1 Changelog**

Here you can see the full list of changes between each Concert release.

## **3.1.1 Version 0.10**

Released on February 9th 2015.

- Uca cameras support optional parameters.
- We added convenience functions for acquiring certain image types like dark fields, etc.
- We can determine tomographic rotation axis based on the convenince functions mentioned above.
- Hard-limit state is allowed as target in motor's *home* method.
- Added a decorator for measuring function execution time.
- Added XRayTube device.
- Added Gripper device.
- Added asynchronous grab *Camera.grab\_async*.
- Added SampleChanger device.
- Parameter setters are abortable. Thanks to that we added the *abort* function to stop actions on devices. It can be used also per-device.
- Simplified *concert.base*, we don't use metaclasses anymore.
- Added *normalize* for intensity normalization.
- Added *Camera.convert* for converting images before they are returned by the camera's *grab* method (useful for flipping, etc.).
- Added a generic *process* coroutine which takes a callable and applies it to the coming data.
- We check soft limits for correct unit.
- Added EDF reading support via fabio.
- Added experiment 'Addon's which operate on the data produced by an experiment (e.g. image viewing, online reconstruction, etc.).
- Added n-dimensional scans.
- Added ssh+tmux support via *concert-server* and *concert-connect*.
- Added session *export* command.
- Added session loading via *–filename*.
- Walker can write data stored in lists, not only in a coroutine way.

- Renamed *fetch* command to *import*.
- Use positive config names (**ENABLE** instead of **DISABLE**).

## **Fixes**

- Various beam time fixes from #345.
- IPython version check in #332.
- #300, #301, #306, #308, #310, #331, #353.

## **3.1.2 Version 0.9**

Released on August 15th 2014.

- The state machine mechanism is not special anymore but directly inherits from *Parameter*.
- Added walker mechanism to write sequence data in hierarchical structures such as directories or HDF5 files.
- The long-standing gevent integration with IPython is finished at least for IPython  $\geq$  2.0.
- Added *@expects* decorator to annotate what a function can receive.
- Added *async.resolve()* to get result of future lists.
- Added *accumulate* sink and *timer* coroutines.
- Added *Timestamp* class for PCO cameras that decodes the BCD timestamp embedded in a frame.
- Added optional *wait\_on* to getter and setter of a *ParameterValue*.
- We now raise an exception in if a uca frame is not available.
- Experiments have now hooks for preparation and cleanup tasks.
- Added basic control loop classes.
- Add binary signal device class.

- *scan* yields futures instead of returning a list
- Moved specific pco cameras to *concert.devices.cameras.pco*.
- Moved *write\_images* to *concert.storage*
- Removed *base.MultiContext* and *base.Process*

## **Fixes**

- #198, #254, #271, #277, #280, #286, #293
- The pint dependency had to be raised to 0.5.2 in order to compute sums of quantities.

# **3.1.3 Version 0.8**

Released on April 16th 2014.

- concert log can now --follow the current operation.
- Soft limits and parameters can be locked both temporarily and permanently.
- Added new @quantity decorator for simple cases.
- The concert ` binary can now be started without a session.
- Added cross-correlation tomographic axis finding.
- Added frame consumer to align\_rotation\_axis.
- Simplify file camera and allow resetting it
- Added ports property to the base IO device.
- Added Photodiode base device class.
- Added Fiber-Lite halogen lightsource.
- Added LEDs connected within the wago.
- Added stream coroutine to cameras.
- Added EdmundOptics photodiode.
- Added PCO.4000 camera.
- Added Wago input/output device.

- Raise CameraError instead of ValueError
- Change Pco's freerun to stream

## **Fixes**

- Fix FileCamera pixel units in grab
- Import GLib.GError correctly
- Make recording context exception-safe
- Fix quantity problem with recent Pint versions
- #200, #203, #206, #209, #228, #230, #245

# **3.1.4 Version 0.7**

Released on February 17th 2014.

## **Improvements**

- Added beam finding and centering
- threaded decorator uses daemonic threads
- Added downsize, queue, stall, PickSlice to coroutine filters
- Added reconstruction of the whole volume using UFO Framework
- Documentation was restructured significantly (split to usage/API)
- Added tomography helper functions
- Crio motor support continuous rotation
- PyplotViewer can be configured for faster drawing capabilities using blit
- Added dummy Scales
- Tests cover all devices (at least try to instantiate them)
- Added pixel units, q.pixel (shorthand q.px)
- Changed prompt color to terminal default
- Added Positioner device
- Added Detector device

## **API Breaks**

- Finite state machine was reworked significantly
- Motors were cleaned from mixins and hard-limit was incorporated into them
- recording() context was added to cameras
- backprojector coroutine filter was significantly simplified
- average images arguments changed
- Experiments were completely restructured based on usage of Acquisition
- PyplotViewer plotting signature changed
- Remove leftover beam line specific shutters
- Many getters/setters were replaced by properties, especially in the concert.ext.viewers module
- Appropriate get set functions were replaced by non-prefixed ones

## **Fixes**

• #118, #128, #132, #133, #139, #148, #149, #150, #157, #159, #165, #169, #173, #174, #175, #176, #178, #179, #181, #184, #189, #192

## **3.1.5 Version 0.6**

Released on December 10th 2013.

#### **Improvements**

- Concert now comes with an experimental gevent backend that will eventually replace the thread pool executor based asynchronous infrastructure.
- Each device can now have an explicit State object and @transition applied to function which will change the state depending on the successful outcome of the decorated function.
- 1D data plotting is implemented as PyplotCurveViewer.
- The concert binary now knows the cp command to make a copy of a session. The start command can receive a log level and with the --non-interactive option run a session as a script.
- Devices and parameters can store their current parameter values with stash and restore them later with restore.
- Changed the IPython prompt.
- Added the NewPort 74000 Monochromator.
- Provide a require function that will scream when the required Concert version is not installed.

## **API breaks**

- Motor is renamed to LinearMotor for all devices.
- Parameter objects are now declared at class-level instead of at run-time within the class constructor.
- concert.storage.create\_folder renamed to concert.storage.create\_directory
- concert.ext.viewers.PyplotViewer substituted by 1D and 2D viewers concert.ext. viewers.PyplotCurveViewer and concert.ext.viewers.PyplotImageViewer
- To wait on a Future you have to call . join instead of . wait.
- Coroutine functions and decorators moved to concert.coroutines[.base], asynchronous functions and decorators moved to concert.async.
- Removed is async
- Configuration moved to concert.config
- Method names of concert.ext.ufo.InjectProcess changed.

## **Fixes**

- #168, #166, #152, #147, #158, #150, #157, #95, #138
- Many more concerning the camera implementation.

## **3.1.6 Version 0.5**

Released on October 31st 2013.

#### **Improvements**

- Python 3 is supported and can be tested with tox.
- Most imports are delayed in the concert binary to reduce startup time.
- We do not depend on Logbook anymore but use Python's logging module.
- Experiments can now be modelled with the concert.experiments module.
- concert.ext.viewers.PyplotViewer can be used to show 2D image data.
- Spyder command plugin is now available. That means if you have Spyder installed you can control Concert from an IDE instead of from IPython.
- Tests were restructured for easier access.

## **API breaks**

- concert.connections package moved to concert.networking module
- Renamed concert.helpers.multicast to broadcast to reflect its true purpose.
- Session helpers such as dstate and ddoc have been moved to concert.session.utils.
- Frames grabbed with the libuca devices will return a copy instead of the same buffer.

Fixes:

• #106, #113 and many more which did not deserve an issue number.

## **3.1.7 Version 0.4**

Released on October 7th 2013.

- Tests and rotation axis alignment is faster now.
- Soft limits were added to the parameter (accessible with . lower and . upper)
- Cleaner inet connection implemention.
- Base pumps and scales were added.
- Concert no longer depends on testfixtures for running tests.
- Started work on flexible data processing schemes for light computation based on a coroutine approach.
- Integrated tifffile.py in case libtiff is not available.
- concert mv renames sessions.
- @threaded decorator can be used to run a function in its own thread.
- Scanner parameters can now be set in the constructor.
- Parameters can now be locked independently of the parent device. However, if done so, no one else can lock the device.
- Add code of function to show the source of a function.
- Introduced coroutine based data processing facility.

- Renamed to\_steps to to\_device and do not drop units
- camera.grab returns *None* if no data is available
- uca.Camera exposes the wrapped GObject camera as an attribute called uca instead of camera.
- minimum, maximum and intervals are now longer implemented as Parameter objects of Scanner but simple attributes.
- asynchronous module content has been moved to helpers
- Removed Scanner class in favor of scan function.

## Fixes:

- Integration with all IPython releases works again.
- runtests.py returns 0 on success.
- #19, #55, #71, #78, #79

## **3.1.8 Version 0.3**

Released on August 19th 2013.

*Note*: This release breaks Python 2.6 compatibility!

- Calibration classes moved to concert.devices.calibration
- Remove concert.processes.focus and reorganize concert.optimization package, the focusing can be implemented by Maximizer with a proper feedback.
- Add --repo parameter to the fetch command. With this flag, session files version controlled with Git can be imported.
- Use pint instead of quantities. pint is faster for smaller Numpy arrays, stricter and does not depend on Numpy.
- Things can now run serialized if concert.asynchronous.DISABLE is set to True.
- Restructured tests into separate directories.
- Fix PDF generation of the docs.

• Fix problem with IPython version  $\geq 0.10$ .

## **3.1.9 Version 0.2**

Released on July 14th 2013.

- Move third-party code to concert.ext. For example get\_tomo\_scan\_result must be imported from concert.ext.nexus.
- Adds concert fetch to pull session files from remote locations.
- Code cleanup

# **3.1.10 Version 0.1.1**

Bug fix release, released on May 25th 2013

- Fixes Python 3 support.
- Monochromator fix.

# **3.1.11 Version 0.1**

First public release.

# Python Module Index

# <span id="page-64-0"></span>c

```
concert.async, 34
concert.config, 35
concert.coroutines.base, 47
concert.coroutines.filters, 47
concert.coroutines.sinks, 47
concert.devices.cameras.base, 37
concert.devices.grippers.base, 39
concert.experiments.addons, 21
concert.experiments.control, 20
concert.ext.viewers, 50
concert.helpers, 36
concert.optimization, 49
concert.session.utils, 35
```
# Index

# Symbols

–filename=<filename>

concert-start command line option, [10](#page-13-1) –follow

concert-log command line option, [8](#page-11-2) –force

concert-import command line option, [9](#page-12-1) concert-init command line option, [8](#page-11-2)

–imports

concert-init command line option, [8](#page-11-2) –logfile=<filename>

concert-start command line option, [10](#page-13-1) –loglevel={debug, info, warning, error, critical} concert-start command line option, [10](#page-13-1) –logto={stderr, file}

concert-start command line option, [10](#page-13-1) –non-interactive

concert-start command line option, [10](#page-13-1) –repo

concert-import command line option, [9](#page-12-1)

# A

abort() (concert.devices.base.Device method), [34](#page-37-3) abort() (in module concert.session.utils), [35](#page-38-12) absorptivity() (in module concert.coroutines.filters), [48](#page-51-0) AccessorNotImplementedError (class in concert.base), [35](#page-38-12) Accumulate (class in concert.coroutines.sinks), [47](#page-50-6) Accumulator (class in concert.experiments.addons), [21](#page-24-2) acquire (concert.experiments.base.Acquisition attribute), [17](#page-20-1) acquire() (concert.experiments.base.Experiment method), [18](#page-21-4) Acquisition (class in concert.experiments.base), [17](#page-20-1) acquisitions (concert.experiments.addons.Accumulator attribute), [21](#page-24-2) acquisitions (concert.experiments.addons.Addon attribute), [21](#page-24-2) acquisitions (concert.experiments.addons.Consumer attribute), [21](#page-24-2)

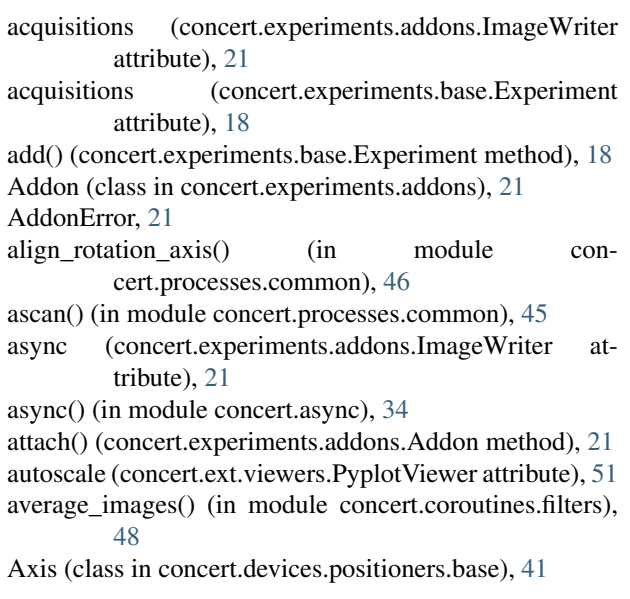

# B

back() (concert.devices.positioners.base.Positioner method), [42](#page-45-1) Backproject (class in concert.ext.ufo), [50](#page-53-6) backproject() (in module concert.coroutines.filters), [48](#page-51-0) bfgs() (in module concert.optimization), [49](#page-52-2) blit (concert.ext.viewers.PyplotViewerBase attribute), [51](#page-54-0) broadcast() (in module concert.coroutines.base), [47](#page-50-6) BufferedMixin (class in concert.devices.cameras.base), [38](#page-41-2) Bunch (class in concert.helpers), [36](#page-39-2) busy\_wait() (in module concert.async), [34](#page-37-3)

# C

Camera (class in concert.devices.cameras.base), [38](#page-41-2) Camera (class in concert.devices.cameras.dummy), [39](#page-42-5) Camera (class in concert.devices.cameras.uca), [39](#page-42-5) CameraError, [39](#page-42-5) center to beam() (in module concert.processes.common), [46](#page-49-1)

check() (in module concert.base), [33](#page-36-4) check emergency stop() (in module concert.session.utils), [35](#page-38-12) clear() (concert.ext.viewers.PyplotViewer method), [51](#page-54-0) close() (concert.devices.shutters.base.Shutter method), [44](#page-47-0) ClosedLoop (class in concert.experiments.control), [20](#page-23-1) code\_of() (in module concert.session.utils), [35](#page-38-12) Command (class in concert.helpers), [36](#page-39-2) compare() (concert.experiments.control.ClosedLoop method), [20](#page-23-1) compare() (concert.experiments.control.DummyLoop method), [20](#page-23-1) concert-import command line option –force, [9](#page-12-1)  $-$ repo,  $9$ concert-init command line option –force, [8](#page-11-2) –imports, [8](#page-11-2) concert-log command line option –follow, [8](#page-11-2) concert-start command line option –filename=<filename>, [10](#page-13-1) –logfile=<filename>, [10](#page-13-1) –loglevel={debug, info, warning, error, critical}, [10](#page-13-1) –logto={stderr, file}, [10](#page-13-1) –non-interactive, [10](#page-13-1) concert.async (module), [34](#page-37-3) concert.config (module), [35](#page-38-12) concert.coroutines.base (module), [47](#page-50-6) concert.coroutines.filters (module), [47](#page-50-6) concert.coroutines.sinks (module), [47](#page-50-6) concert.devices.cameras.base (module), [37](#page-40-1) concert.devices.grippers.base (module), [39](#page-42-5) concert.experiments.addons (module), [21](#page-24-2) concert.experiments.control (module), [20](#page-23-1) concert.ext.viewers (module), [50](#page-53-6) concert.helpers (module), [36](#page-39-2) concert.helpers.dispatcher (built-in variable), [29](#page-32-1) concert.optimization (module), [49](#page-52-2) concert.session.utils (module), [35](#page-38-12) connect() (concert.experiments.base.Acquisition method), [17](#page-20-1) Connection (class in concert.networking.aerotech), [36](#page-39-2) Consumer (class in concert.experiments.addons), [21](#page-24-2) consumer (concert.experiments.addons.Consumer attribute), [21](#page-24-2) consumers (concert.experiments.base.Acquisition attribute), [17](#page-20-1) ContinuousLinearMotor (class in concert.devices.motors.base), [41](#page-44-4) ContinuousLinearMotor (class in concert.devices.motors.dummy), [41](#page-44-4) ContinuousRotationMotor (class in concert.devices.motors.base), [41](#page-44-4)

ContinuousRotationMotor (class in concert.devices.motors.dummy), [41](#page-44-4)

control() (concert.experiments.control.ClosedLoop method), [20](#page-23-1)

coroutine() (in module concert.coroutines.base), [47](#page-50-6)

current (concert.devices.storagerings.base.StorageRing attribute), [44](#page-47-0)

# D

ddoc() (in module concert.session.utils), [35](#page-38-12) detach() (concert.experiments.addons.Addon method), [21](#page-24-2) Device (class in concert.devices.base), [33](#page-36-4) Dimax (class in concert.devices.cameras.pco), [39](#page-42-5) Dispatcher (class in concert.async), [34](#page-37-3) down() (concert.devices.positioners.base.Positioner method), [42](#page-45-1) down hill() (in module concert.optimization), [49](#page-52-2) downsize() (in module concert.coroutines.filters), [48](#page-51-0) drift\_to\_beam() (in module concert.processes.common), [46](#page-49-1) dscan() (in module concert.processes.common), [45](#page-48-3) dstate() (in module concert.session.utils), [35](#page-38-12) dtype (concert.experiments.addons.Accumulator attribute), [21](#page-24-2) DummyLoop (class in concert.experiments.control), [20](#page-23-1) duration (concert.coroutines.filters.Timer attribute), [48](#page-51-0)

# E

ENABLE\_ASYNC (in module concert.config), [35](#page-38-12) ENABLE\_GEVENT (in module concert.config), [35](#page-38-12) energy (concert.devices.monochromators.base.Monochromator attribute), [40](#page-43-2) energy (concert.devices.storagerings.base.StorageRing attribute), [44](#page-47-0) execute() (concert.networking.base.SocketConnection method), [36](#page-39-2) expects (class in concert.helpers), [37](#page-40-1) Experiment (class in concert.experiments.base), [18](#page-21-4)

# F

find beam() (in module concert.processes.common), [46](#page-49-1) finish() (concert.experiments.base.Experiment method), [18](#page-21-4) flat correct() (in module concert.coroutines.filters), [48](#page-51-0) focus() (in module concert.processes.common), [46](#page-49-1) forward() (concert.devices.positioners.base.Positioner method), [42](#page-45-1) frames() (in module concert.experiments.imaging), [19](#page-22-2)

# G

get() (concert.base.ParameterValue method), [31](#page-34-7) get\_acquisition() (concert.experiments.base.Experiment method), [18](#page-21-4)

get default table() (in module concert.session.utils), [35](#page-38-12) get\_position() (concert.devices.positioners.base.Axis method), [42](#page-45-1)

- get\_tango\_device() (in module concert.networking.base), [36](#page-39-2)
- get\_task() (concert.ext.ufo.PluginManager method), [50](#page-53-6)
- grab() (concert.devices.cameras.base.Camera method), [38](#page-41-2)
- grip() (concert.devices.grippers.base.Gripper method), [39](#page-42-5) Gripper (class in concert.devices.grippers.base), [39](#page-42-5)

# H

halver() (in module concert.optimization), [49](#page-52-2)

# I

imagej() (in module concert.ext.viewers), [51](#page-54-0) ImageWriter (class in concert.experiments.addons), [21](#page-24-2) ImagingPositioner (class in concert.devices.positioners.dummy), [43](#page-46-1) initialize() (concert.experiments.control.ClosedLoop method), [20](#page-23-1) inject() (in module concert.coroutines.base), [47](#page-50-6) InjectProcess (class in concert.ext.ufo), [50](#page-53-6) insert() (concert.ext.ufo.InjectProcess method), [50](#page-53-6) install\_parameters() (concert.base.Parameterizable method), [32](#page-35-3) IO (class in concert.devices.io.base), [40](#page-43-2) IO (class in concert.devices.io.dummy), [40](#page-43-2)

# K

KillException, [34](#page-37-3)

# L

least squares() (in module concert.optimization), [49](#page-52-2) left() (concert.devices.positioners.base.Positioner method), [42](#page-45-1) lifetime (concert.devices.storagerings.base.StorageRing attribute), [44](#page-47-0) LightSource (class in concert.devices.lightsources.base), [40](#page-43-2) LightSource (class in concert.devices.lightsources.dummy), [40](#page-43-2) LimitError (class in concert.base), [34](#page-37-3) LinearMotor (class in concert.devices.motors.base), [41](#page-44-4) LinearMotor (class in concert.devices.motors.dummy), [41](#page-44-4) lock() (concert.base.Parameterizable method), [32](#page-35-3) lock() (concert.base.ParameterValue method), [31](#page-34-7) lock limits() (concert.base.QuantityValue method), [31](#page-34-7) locked (concert.base.ParameterValue attribute), [31](#page-34-7) M

mean (concert.coroutines.filters.Timer attribute), [48](#page-51-0)

- measure() (concert.experiments.control.ClosedLoop method), [20](#page-23-1)
- measure() (in module concert.helpers), [37](#page-40-1)
- memoize() (in module concert.helpers), [37](#page-40-1)
- Monochromator (class in concert.devices.monochromators.base), [40](#page-43-2)
- Monochromator (class in concert.devices.monochromators.dummy), [40](#page-43-2)
- move() (concert.devices.positioners.base.Positioner method), [42](#page-45-1)
- move() (concert.devices.positioners.imaging.Positioner method), [43](#page-46-1)

# N

- name\_fmt (concert.experiments.base.Experiment attribute), [18](#page-21-4)
- NoFuture (class in concert.async), [34](#page-37-3)
- nonlinear\_conjugate() (in module concert.optimization), [49](#page-52-2)
- null() (in module concert.coroutines.sinks), [47](#page-50-6)

# O

- off() (concert.devices.io.base.Signal method), [40](#page-43-2)
- off() (concert.devices.xraytubes.base.XRayTube method), [44](#page-47-0)
- on() (concert.devices.io.base.Signal method), [40](#page-43-2)
- on() (concert.devices.xraytubes.base.XRayTube method), [44](#page-47-0)
- open() (concert.devices.shutters.base.Shutter method), [44](#page-47-0) optimize() (in module concert.optimization), [49](#page-52-2)
- optimize\_parameter() (in module concert.optimization), [49](#page-52-2)

# P

Parameter (class in concert.base), [30](#page-33-2) ParameterError (class in concert.base), [35](#page-38-12) Parameterizable (class in concert.base), [32](#page-35-3) ParameterValue (class in concert.base), [31](#page-34-7) pause() (concert.ext.viewers.PyplotViewerBase method), [51](#page-54-0) Pco (class in concert.devices.cameras.pco), [39](#page-42-5) PCO4000 (class in concert.devices.cameras.pco), [39](#page-42-5) pdoc() (in module concert.session.utils), [35](#page-38-12) PhotoDiode (class in concert.devices.photodiodes.base), [42](#page-45-1) PhotoDiode (class in concert.devices.photodiodes.dummy), [42](#page-45-1) PickSlice (class in concert.coroutines.filters), [47](#page-50-6) plot() (concert.ext.viewers.PyplotViewer method), [51](#page-54-0) plt\_kwargs (concert.ext.viewers.PyplotViewer attribute), [51](#page-54-0) PluginManager (class in concert.ext.ufo), [50](#page-53-6) ports (concert.devices.io.base.IO attribute), [40](#page-43-2)

position (concert.devices.motors.base.LinearMotor attribute), [41](#page-44-4)

position (concert.devices.motors.base.RotationMotor attribute), [41](#page-44-4)

Positioner (class in concert.devices.positioners.base), [42](#page-45-1)

Positioner (class in concert.devices.positioners.dummy), [43](#page-46-1)

Positioner (class in concert.devices.positioners.imaging), [43](#page-46-1)

- powell() (in module concert.optimization), [49](#page-52-2)
- prepare() (concert.experiments.base.Experiment method), [18](#page-21-4)
- process() (in module concert.coroutines.filters), [48](#page-51-0)
- producer (concert.experiments.base.Acquisition attribute), [17](#page-20-1)
- Pump (class in concert.devices.pumps.base), [43](#page-46-1)

Pump (class in concert.devices.pumps.dummy), [43](#page-46-1)

PyplotImageViewer (class in concert.ext.viewers), [50](#page-53-6)

PyplotViewer (class in concert.ext.viewers), [50](#page-53-6)

PyplotViewerBase (class in concert.ext.viewers), [51](#page-54-0)

# Q

Quantity (class in concert.base), [31](#page-34-7)

QuantityValue (class in concert.base), [31](#page-34-7)

queue() (in module concert.coroutines.filters), [48](#page-51-0)

# R

- read\_port() (concert.devices.io.base.IO method), [40](#page-43-2) ReadAccessError (class in concert.base), [35](#page-38-12) recording() (concert.devices.cameras.base.Camera method), [38](#page-41-2)
- recv() (concert.networking.aerotech.Connection method), [36](#page-39-2)
- recv() (concert.networking.base.SocketConnection method), [36](#page-39-2)
- Region (class in concert.helpers), [36](#page-39-2)
- release() (concert.devices.grippers.base.Gripper method), [39](#page-42-5)
- remove() (concert.experiments.base.Experiment method), [19](#page-22-2)
- reset() (concert.coroutines.filters.Timer method), [48](#page-51-0) resolve() (in module concert.async), [34](#page-37-3)
- restore() (concert.base.Parameterizable method), [32](#page-35-3)
- restore() (concert.base.ParameterValue method), [31](#page-34-7)
- Result (class in concert.coroutines.sinks), [47](#page-50-6)
- resume() (concert.ext.viewers.PyplotViewerBase method), [51](#page-54-0)
- right() (concert.devices.positioners.base.Positioner method), [42](#page-45-1)
- rotate() (concert.devices.positioners.base.Positioner method), [42](#page-45-1)

RotationMotor (class in concert.devices.motors.base), [41](#page-44-4)

RotationMotor (class in concert.devices.motors.dummy), [41](#page-44-4)

- run() (concert.experiments.base.Experiment method), [19](#page-22-2)
- run() (concert.experiments.control.ClosedLoop method), [20](#page-23-1)
- run() (concert.helpers.Command method), [36](#page-39-2)

# S

SampleChanger (class in concert.devices.samplechangers.base), [43](#page-46-1) Scales (class in concert.devices.scales.base), [43](#page-46-1) Scales (class in concert.devices.scales.dummy), [44](#page-47-0) scan() (in module concert.processes.common), [45](#page-48-3) scan\_param\_feedback() (in module concert.processes.common), [45](#page-48-3) send() (concert.async.Dispatcher method), [34](#page-37-3) send() (concert.networking.base.SocketConnection method), [36](#page-39-2) separate\_scans (concert.experiments.base.Experiment attribute), [18](#page-21-4) set() (concert.base.ParameterValue method), [31](#page-34-7) set\_position() (concert.devices.positioners.base.Axis method), [42](#page-45-1) shapes (concert.experiments.addons.Accumulator attribute), [21](#page-24-2) show() (concert.ext.viewers.PyplotImageViewer method), [50](#page-53-6) Shutter (class in concert.devices.shutters.base), [44](#page-47-0) Shutter (class in concert.devices.shutters.dummy), [44](#page-47-0) Signal (class in concert.devices.io.base), [40](#page-43-2) sinograms() (in module concert.coroutines.filters), [48](#page-51-0) SocketConnection (class in concert.networking.base), [36](#page-39-2) stall() (in module concert.coroutines.filters), [48](#page-51-0) start() (concert.devices.pumps.base.Pump method), [43](#page-46-1) start() (concert.ext.ufo.InjectProcess method), [50](#page-53-6) start\_recording() (concert.devices.cameras.base.Camera method), [39](#page-42-5) stash() (concert.base.Parameterizable method), [32](#page-35-3) stash() (concert.base.ParameterValue method), [31](#page-34-7) State (class in concert.base), [33](#page-36-4) StateError (class in concert.base), [35](#page-38-12) stop() (concert.devices.pumps.base.Pump method), [43](#page-46-1) stop() (concert.ext.ufo.InjectProcess method), [50](#page-53-6) stop\_recording() (concert.devices.cameras.base.Camera method), [39](#page-42-5) StorageRing (class in concert.devices.storagerings.base), [44](#page-47-0) StorageRing (class in concert.devices.storagerings.dummy), [44](#page-47-0) stream() (concert.devices.cameras.base.Camera method), [39](#page-42-5) style (concert.ext.viewers.PyplotViewer attribute), [51](#page-54-0) subscribe() (concert.async.Dispatcher method), [34](#page-37-3) swap() (concert.experiments.base.Experiment method), [19](#page-22-2)

# T

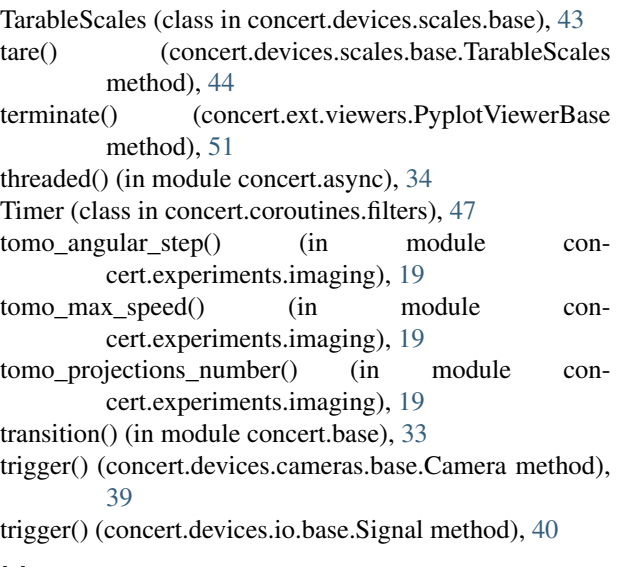

# U

UnitError (class in concert.base), [34](#page-37-3) unlock() (concert.base.Parameterizable method), [32](#page-35-3) unlock() (concert.base.ParameterValue method), [31](#page-34-7) unlock\_limits() (concert.base.QuantityValue method), [31](#page-34-7) unsubscribe() (concert.async.Dispatcher method), [34](#page-37-3) up() (concert.devices.positioners.base.Positioner method), [43](#page-46-1)

# V

velocity (concert.devices.motors.base.ContinuousLinearMotor attribute), [41](#page-44-4) velocity (concert.devices.motors.base.ContinuousRotationMotor attribute), [41](#page-44-4)

view\_function (concert.ext.viewers.PyplotViewerBase attribute), [51](#page-54-0)

# W

wait() (concert.base.ParameterValue method), [31](#page-34-7) wait() (concert.base.QuantityValue method), [31](#page-34-7) wait() (concert.ext.ufo.InjectProcess method), [50](#page-53-6) wait() (in module concert.async), [34](#page-37-3) WaitError, [34](#page-37-3) walker (concert.experiments.addons.ImageWriter attribute), [21](#page-24-2) walker (concert.experiments.base.Experiment attribute), [18](#page-21-4) wavelength (concert.devices.monochromators.base.Monochromator attribute), [40](#page-43-2) writable (concert.base.ParameterValue attribute), [31](#page-34-7) write\_port() (concert.devices.io.base.IO method), [40](#page-43-2)

WriteAccessError (class in concert.base), [35](#page-38-12)

# X

XRayTube (class in concert.devices.xraytubes.base), [44](#page-47-0)